AssureID Connect REST API Reference Guide

## **Introduction**

Collapse All

This document provides an overview and detailed reference material for the AssureID Connect REST API web service programming interface. It is geared towards developers who want to integrate the AssureID Connect product into their own products and solutions. The REST API follows standard REST notation so knowledge of REST programming is recommended.

Please see the *AssureID Connect Web Service Integration Guide* for details on how to utilize this API and guidance on web service security.

AssureID™ is a trademark of [Acuant](http://www.assuretec.com) Inc.

### **See Also**

[https://en.wikipedia.org/wiki/Representational\\_state\\_transfer](https://en.wikipedia.org/wiki/Representational_state_transfer)

Copyright © 2015-2018, Acuant Inc., All Rights Reserved.

<span id="page-1-0"></span>http://schemas.datacontract.org/2004/07/System.Drawing

# http://schemas.datacontract.org/2004/07/Syste

Collapse All

## **Elements**

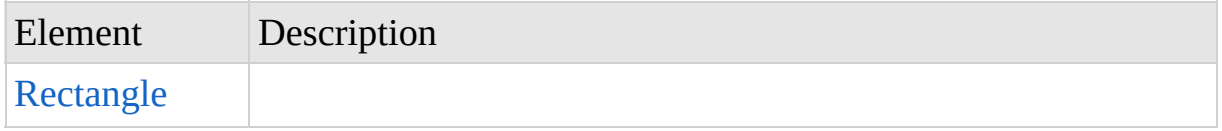

## **Complex Types**

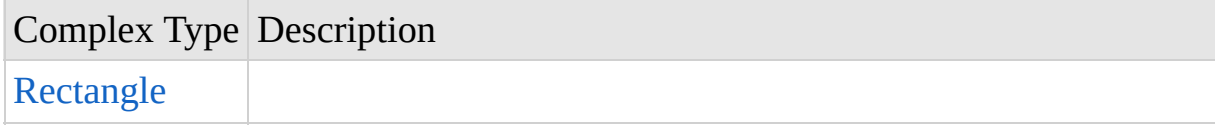

Copyright © 2015-2018, Acuant Inc., All Rights Reserved.

<span id="page-2-0"></span>http://schemas.datacontract.org/2004/07/System.Drawing

## **Rectangle Element**

Collapse All

[http://schemas.datacontract.org/2004/07/System.Drawing](#page-1-0) : Rectangle Element

Namespace <http://schemas.datacontract.org/2004/07/System.Drawing>

## **Type**

[Rectangle](#page-4-0) Complex Type

## **Diagram**

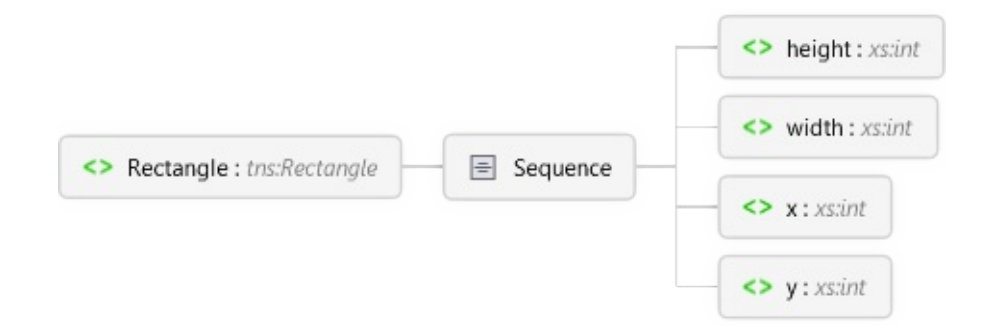

## **Overview**

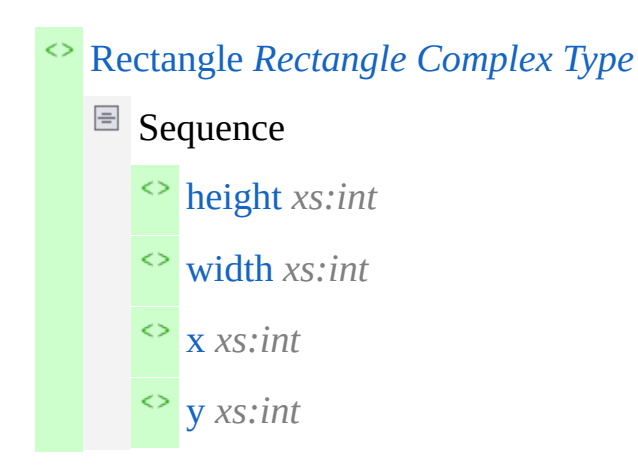

## **Source**

<xs:element name="Rectangle" nillable="true" type="tns:Rect

## **See Also**

[http://schemas.datacontract.org/2004/07/System.Drawing](#page-1-0)

Copyright © 2015-2018, Acuant Inc., All Rights Reserved.

<span id="page-4-0"></span>http://schemas.datacontract.org/2004/07/System.Drawing

# **Rectangle Complex Type**

Collapse All

[http://schemas.datacontract.org/2004/07/System.Drawing](#page-1-0) : Rectangle Complex Type

Namespace <http://schemas.datacontract.org/2004/07/System.Drawing>

## **Diagram**

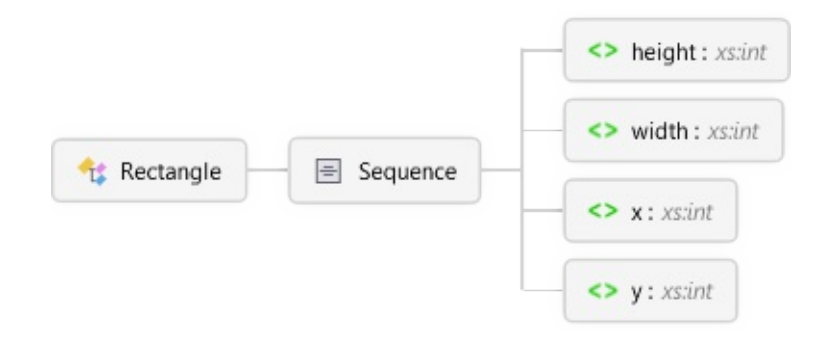

## **Overview**

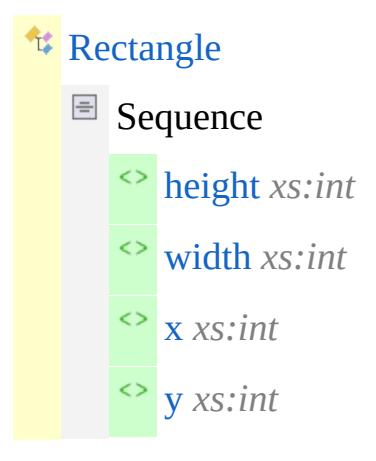

## **Used By**

[Rectangle](#page-2-0) Element

## **Source**

<xs:complexType name="Rectangle" xmlns:xs="http://www.w3.or

```
<xs:annotation>
```
<xs:appinfo>

```
<IsValueType xmlns="http://schemas.microsoft.com/2003
</xs:appinfo>
```
</xs:annotation>

<xs:sequence>

```
<xs:element name="height" type="xs:int" />
```

```
<xs:element name="width" type="xs:int" />
```

```
<xs:element name="x" type="xs:int" />
```

```
<xs:element name="y" type="xs:int" />
```

```
</xs:sequence>
```

```
</xs:complexType>
```
### **See Also**

[http://schemas.datacontract.org/2004/07/System.Drawing](#page-1-0)

Copyright © 2015-2018, Acuant Inc., All Rights Reserved.

## <span id="page-6-0"></span>**http://services.assureid.net/2014/09**

Collapse All

### **Elements**

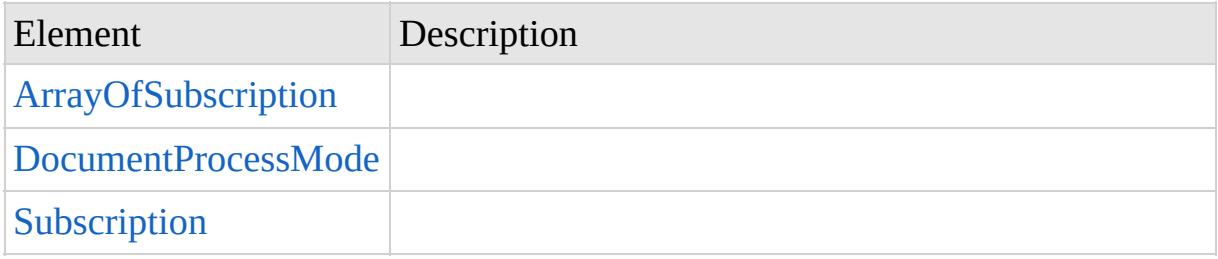

## **Complex Types**

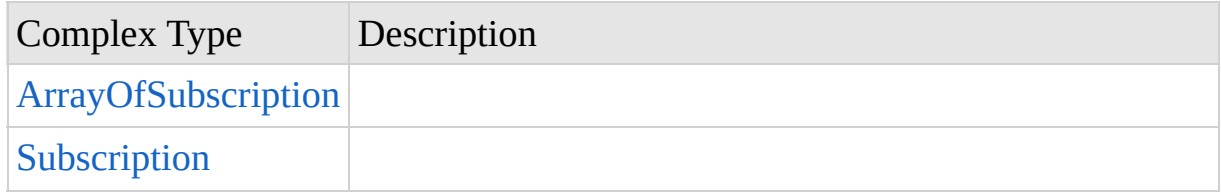

## **Simple Types**

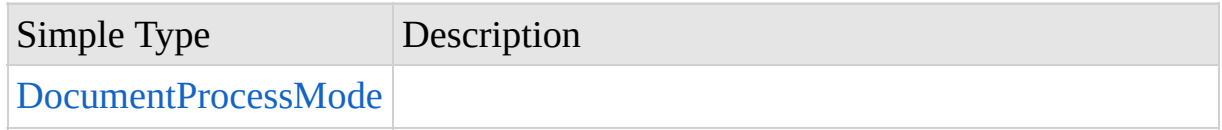

Copyright © 2015-2018, Acuant Inc., All Rights Reserved.

## <span id="page-7-0"></span>**ArrayOfSubscription Element**

Collapse All

[http://services.assureid.net/2014/09](#page-6-0) : ArrayOfSubscription Element

Namespace <http://services.assureid.net/2014/09>

## **Type**

[ArrayOfSubscription](#page-12-0) Complex Type

## **Diagram**

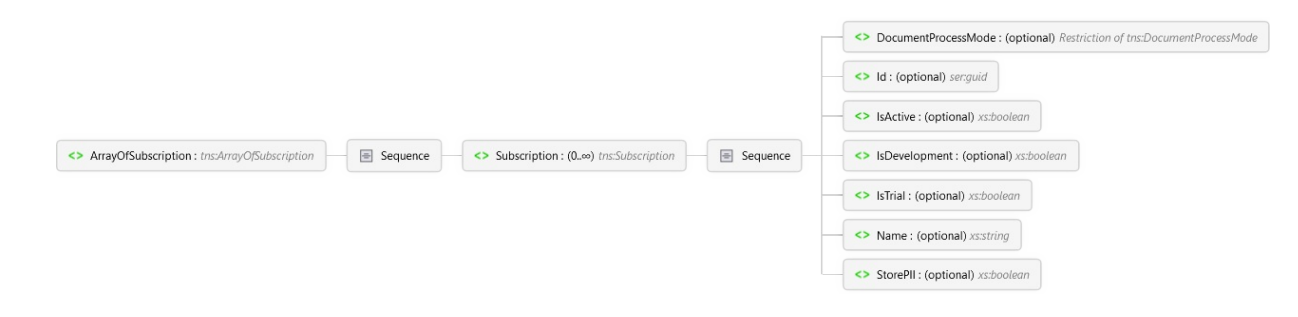

## **Overview**

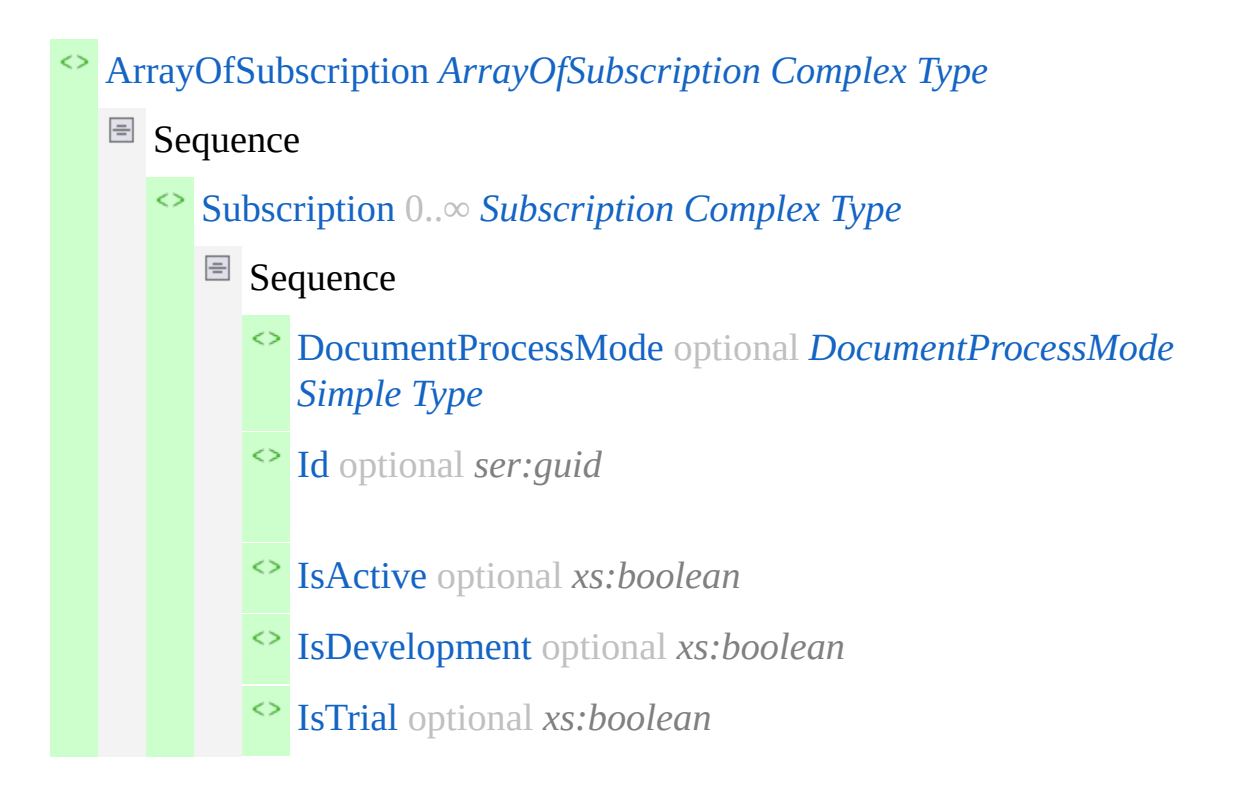

[Name](#page-96-0) optional *xs:string* [StorePII](#page-97-0) optional *xs:boolean*

## **Source**

<xs:element name="ArrayOfSubscription" nillable="true" type

## **See Also**

[http://services.assureid.net/2014/09](#page-6-0)

Copyright © 2015-2018, Acuant Inc., All Rights Reserved.

## <span id="page-9-0"></span>**DocumentProcessMode Element**

Collapse All

[http://services.assureid.net/2014/09](#page-6-0) : DocumentProcessMode Element

Namespace <http://services.assureid.net/2014/09>

**Type**

[DocumentProcessMode](#page-16-0) Simple Type

### **Diagram**

<> DocumentProcessMode: Restriction of tns:DocumentProcessMode

## **Overview**

[DocumentProcessMode](#page-9-0) *[DocumentProcessMode](#page-16-0) Simple Type*

### **Source**

<xs:element name="DocumentProcessMode" nillable="true" type

## **See Also**

[http://services.assureid.net/2014/09](#page-6-0)

Copyright © 2015-2018, Acuant Inc., All Rights Reserved.

## <span id="page-10-0"></span>**Subscription Element**

Collapse All

[http://services.assureid.net/2014/09](#page-6-0) : Subscription Element

Namespace <http://services.assureid.net/2014/09>

## **Type**

[Subscription](#page-14-0) Complex Type

## **Diagram**

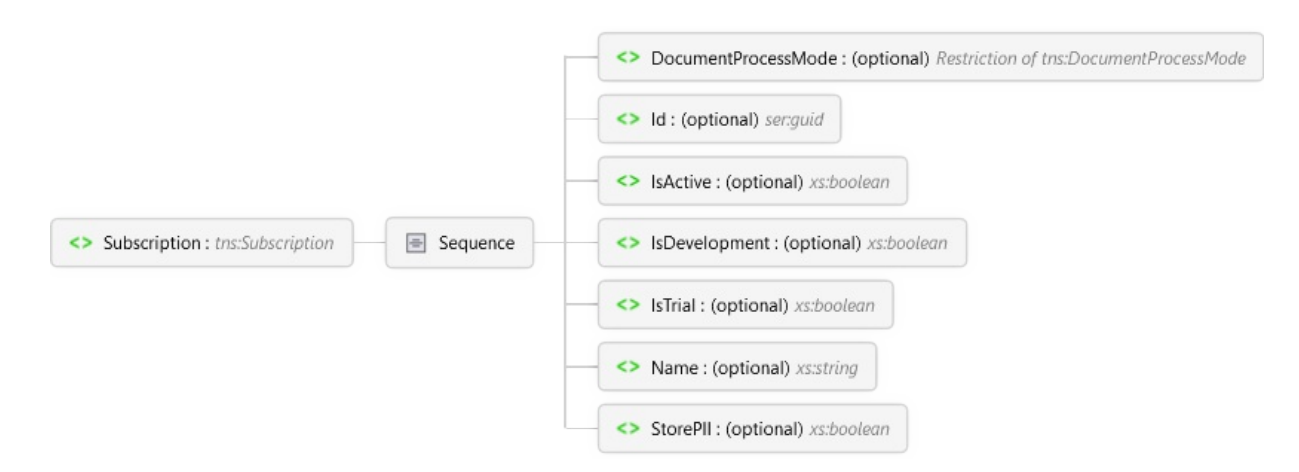

## **Overview**

- [Subscription](#page-10-0) *[Subscription](#page-14-0) Complex Type*
	- $\blacksquare$  Sequence
		- [DocumentProcessMod](#page-91-0)[e](#page-16-0) optional *DocumentProcessMode Simple Type*
		- [Id](#page-92-0) optional *ser:guid*
		- [IsActive](#page-93-0) optional *xs:boolean*
		- [IsDevelopment](#page-94-0) optional *xs:boolean*
		- [IsTrial](#page-95-0) optional *xs:boolean*

[Name](#page-96-0) optional *xs:string* [StorePII](#page-97-0) optional *xs:boolean*

## **Source**

<xs:element name="Subscription" nillable="true" type="tns:Subscription" hillable="true" type="tns:

## **See Also**

[http://services.assureid.net/2014/09](#page-6-0)

Copyright © 2015-2018, Acuant Inc., All Rights Reserved.

## <span id="page-12-0"></span>**ArrayOfSubscription Complex Type**

Collapse All

[http://services.assureid.net/2014/09](#page-6-0) : ArrayOfSubscription Complex Type

Namespace <http://services.assureid.net/2014/09>

### **Diagram**

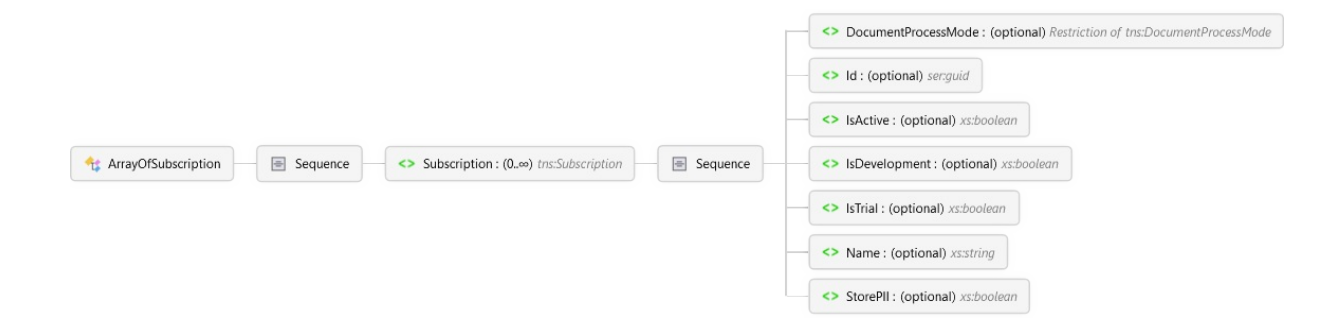

## **Overview**

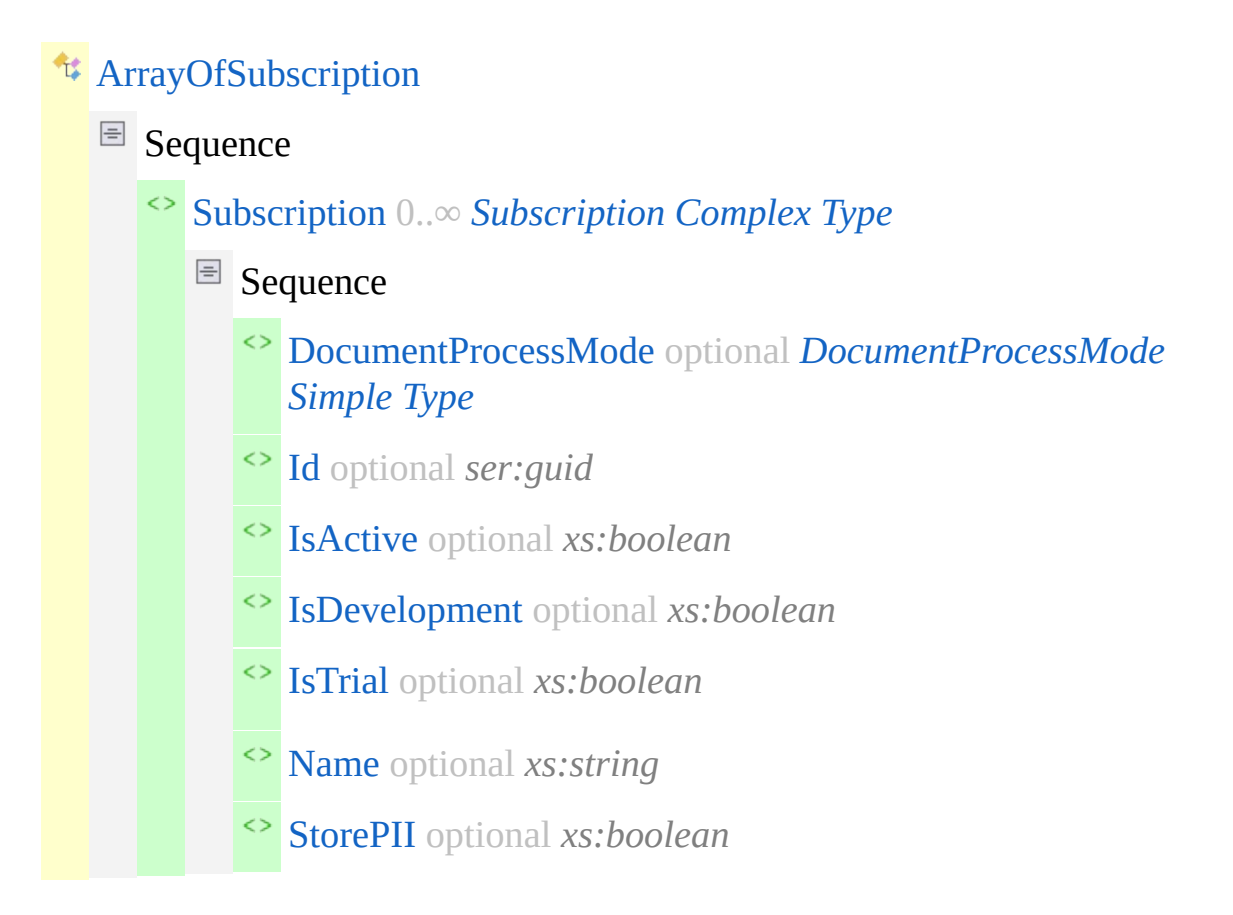

## **Used By**

[ArrayOfSubscription](#page-7-0) Element

### **Source**

```
<xs:complexType name="ArrayOfSubscription" xmlns:xs="http:/
  <xs:sequence>
    <xs:element minOccurs="0" maxOccurs="unbounded" name="S
```
- </xs:sequence>
- </xs:complexType>

## **See Also**

[http://services.assureid.net/2014/09](#page-6-0)

Copyright © 2015-2018, Acuant Inc., All Rights Reserved.

## <span id="page-14-0"></span>**Subscription Complex Type**

Collapse All

[http://services.assureid.net/2014/09](#page-6-0) : Subscription Complex Type

Namespace <http://services.assureid.net/2014/09>

## **Diagram**

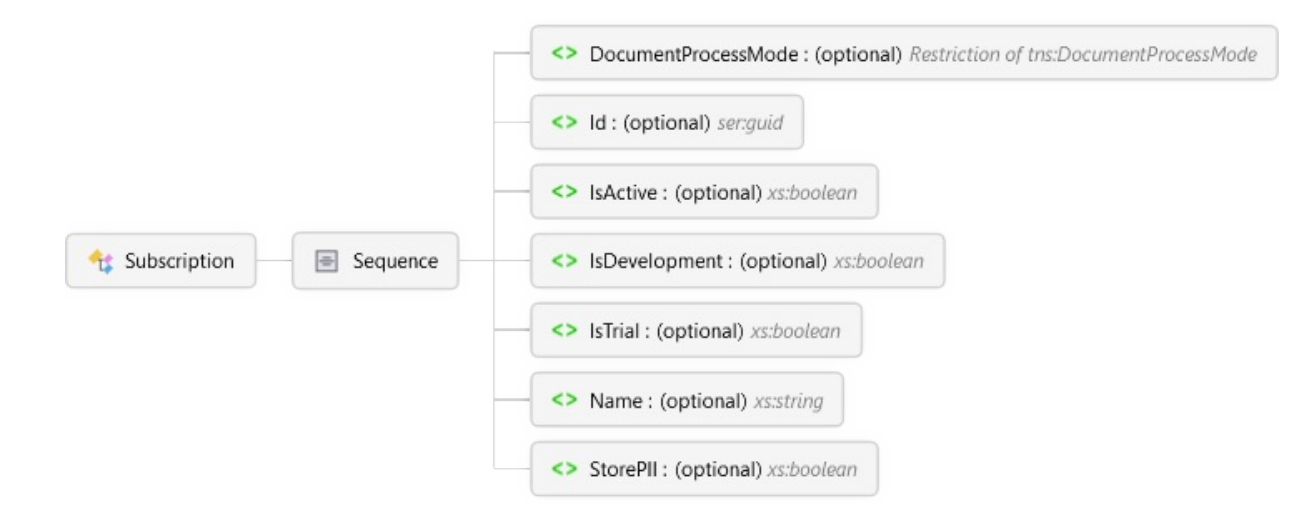

## **Overview**

#### **Exploreright** [Subscription](#page-14-0)

- Sequence
	- [DocumentProcessMod](#page-91-0)[e](#page-16-0) optional *DocumentProcessMode Simple Type*
	- [Id](#page-92-0) optional *ser:guid*
	- [IsActive](#page-93-0) optional *xs:boolean*
	- [IsDevelopment](#page-94-0) optional *xs:boolean*
	- [IsTrial](#page-95-0) optional *xs:boolean*
	- [Name](#page-96-0) optional *xs:string*
	- [StorePII](#page-97-0) optional *xs:boolean*

## **Used By**

[Subscription](#page-10-0) Element [Subscription](#page-89-0) Element

## **Source**

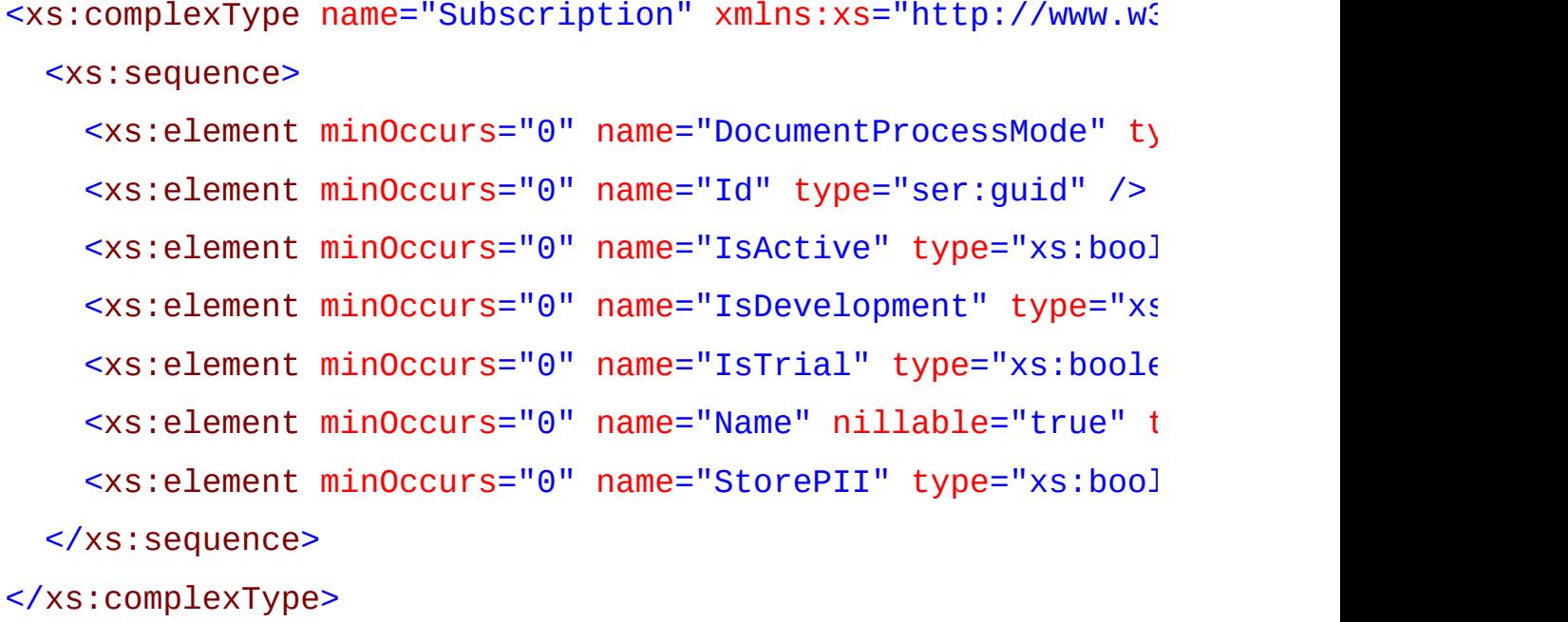

## **See Also**

[http://services.assureid.net/2014/09](#page-6-0)

Copyright © 2015-2018, Acuant Inc., All Rights Reserved.

## <span id="page-16-0"></span>**DocumentProcessMode Simple Type**

Collapse All

[http://services.assureid.net/2014/09](#page-6-0) : DocumentProcessMode Simple Type

Namespace <http://services.assureid.net/2014/09>

**Type**

Restriction of xs:string

### **Diagram**

DocumentProcessMode

## **Overview**

[DocumentProcessMode](#page-16-0) *Restriction of xs:string*

## **Facets**

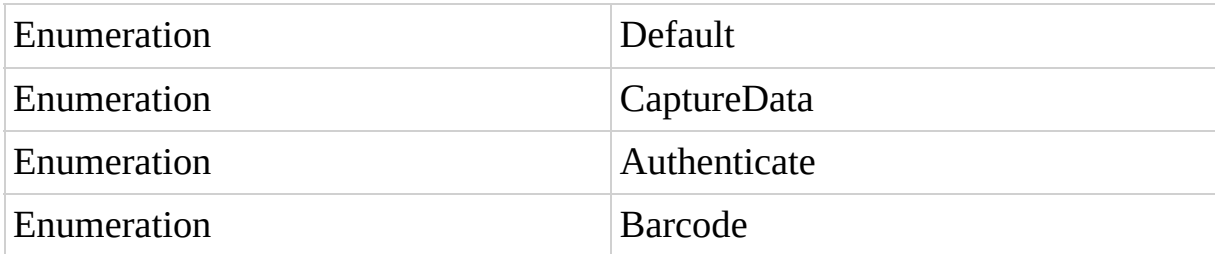

## **Source**

<xs:simpleType name="DocumentProcessMode" xmlns:xs="http:// <xs:restriction base="xs:string"> <xs:enumeration value="Default" /> <xs:enumeration value="CaptureData" />

<xs:enumeration value="Authenticate" /> <xs:enumeration value="Barcode" /> </xs:restriction> </xs:simpleType>

## **See Also**

[http://services.assureid.net/2014/09](#page-6-0)

Copyright © 2015-2018, Acuant Inc., All Rights Reserved.

## <span id="page-18-0"></span>**AssureID Connect Web Service**

Collapse All

#### **Uri:**

http://localhost/AssureTec.AssureID.Web/AssureI

## **Cleanup**

GET [/AssureTec.AssureID.Web/AssureIDService/Cleanup](#page-22-0) Perform routine database maintenance and cleanup.

## **DeviceTypes**

GET [/AssureTec.AssureID.Web/AssureIDService/DeviceTypes](#page-24-0) Get a list of all available device types.

## **Document**

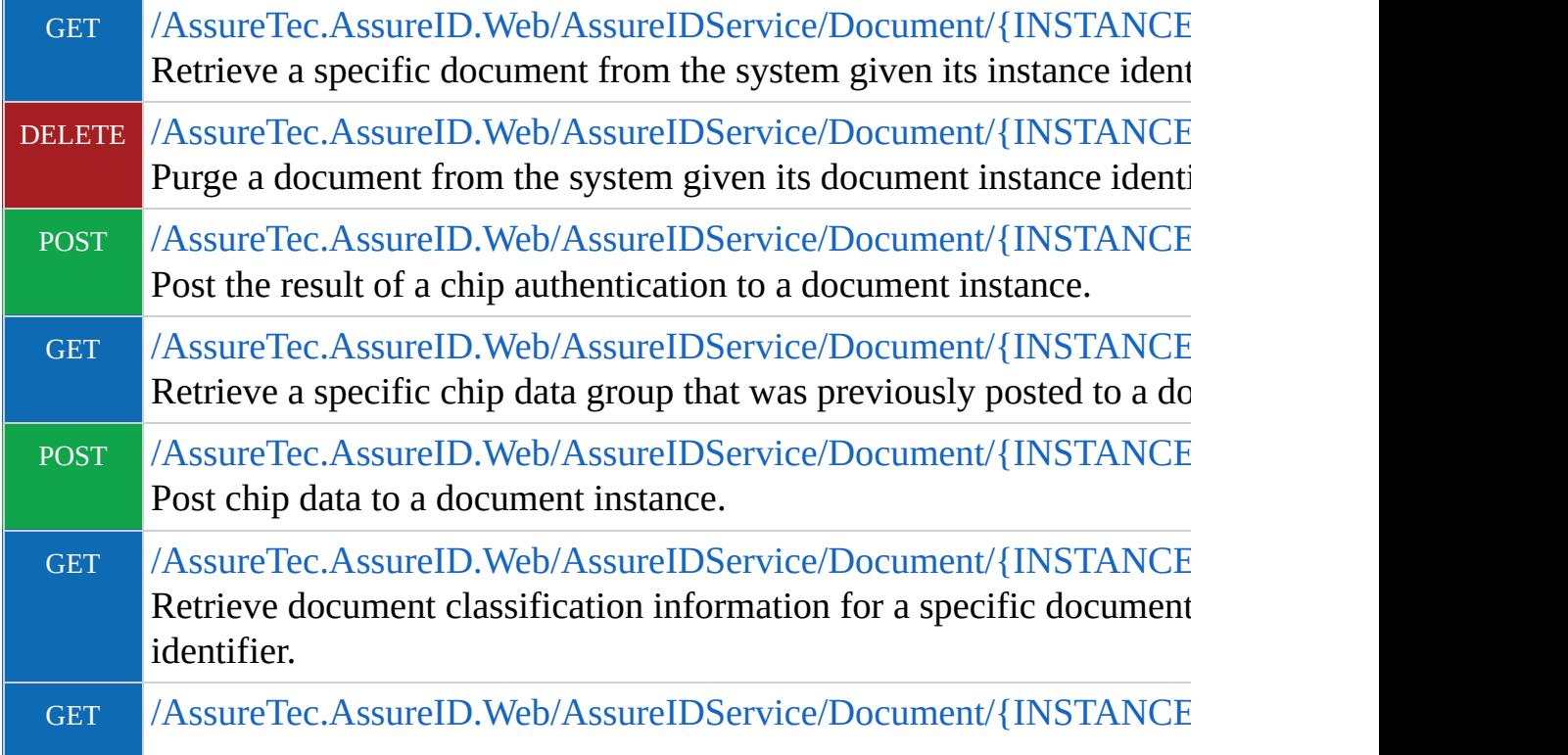

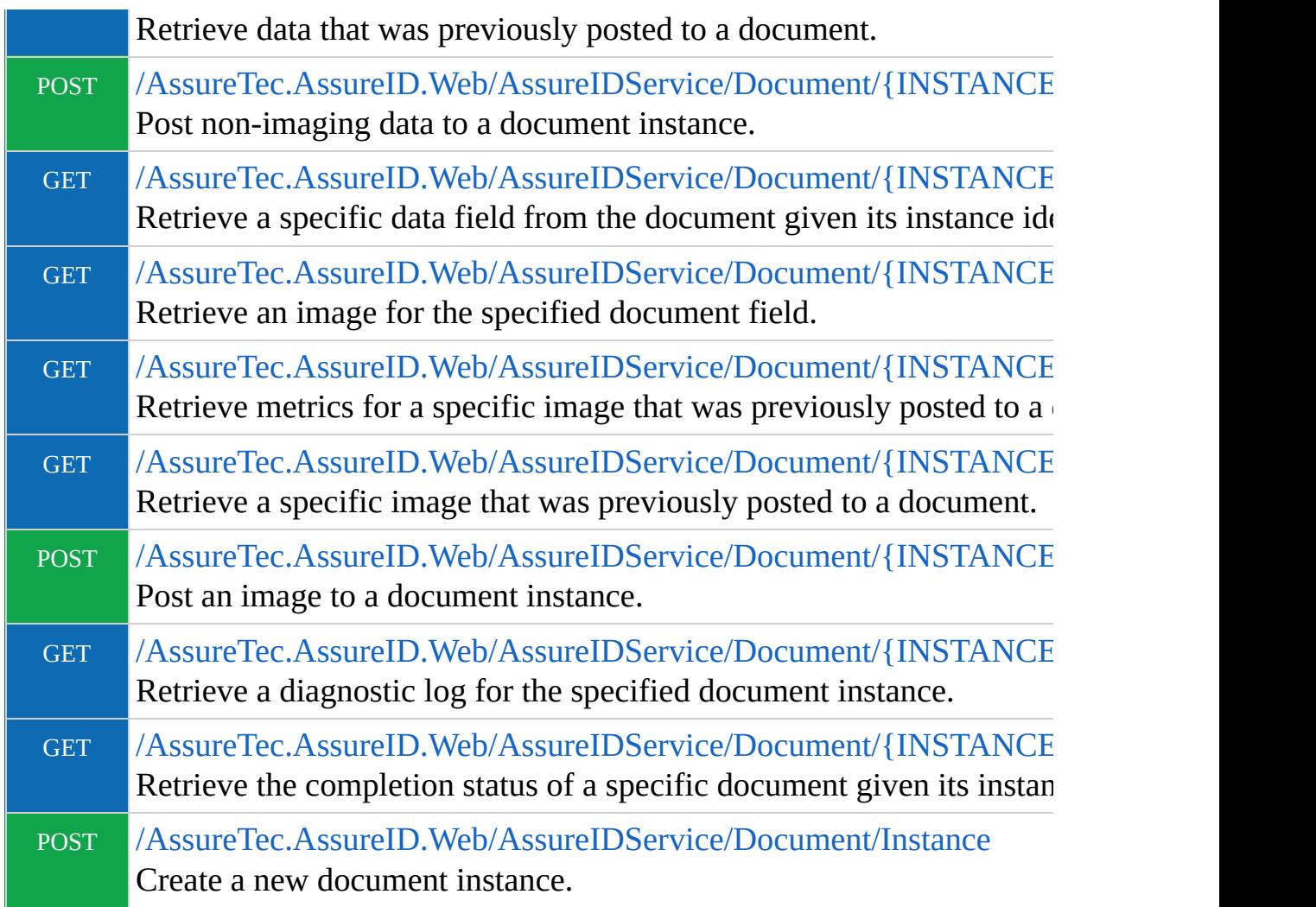

## **DocumentTypes**

GET [/AssureTec.AssureID.Web/AssureIDService/DocumentTypes](#page-71-0) Retrieve a list of all supported document types.

## **Log**

GET [/AssureTec.AssureID.Web/AssureIDService/Log](#page-75-0) Retrieve a diagnostic log for the service that contains service-wide diagnostic information.

## **Ping**

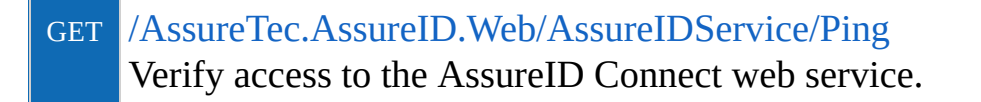

## **Subscriptions**

GET [/AssureTec.AssureID.Web/AssureIDService/Subscriptions](#page-79-0) Retrieve a list of all available subscriptions.

Copyright © 2015-2018, Acuant Inc., All Rights Reserved.

## <span id="page-21-0"></span>**Cleanup Resource Group**

Collapse All

[AssureID](#page-18-0) Connect Web Service : Cleanup Resource Group

## **Operations**

#### GET [/AssureTec.AssureID.Web/AssureIDService/Cleanup](#page-22-0) Perform routine database maintenance and cleanup.

#### **See Also**

[AssureID](#page-18-0) Connect Web Service

Copyright © 2015-2018, Acuant Inc., All Rights Reserved.

### <span id="page-22-0"></span>**GET /AssureTec.AssureID.Web/AssureIDSer** Collapse All

[AssureID](#page-18-0) Connect Web Service > Cleanup [Resource](#page-21-0) Group : /AssureTec.AssureID.Web/AssureIDService/Cleanup (Get)

#### **Uri:** http://localhost/AssureTec.AssureID.Web/AssureI

## **Description**

Perform routine database maintenance and cleanup.

## **See Also**

Cleanup [Resource](#page-21-0) Group | [AssureID](#page-18-0) Connect Web Service

Copyright © 2015-2018, Acuant Inc., All Rights Reserved.

## <span id="page-23-0"></span>**DeviceTypes Resource Group**

Collapse All

[AssureID](#page-18-0) Connect Web Service : DeviceTypes Resource Group

## **Operations**

#### GET [/AssureTec.AssureID.Web/AssureIDService/DeviceTypes](#page-24-0) Get a list of all available device types.

### **See Also**

[AssureID](#page-18-0) Connect Web Service

Copyright © 2015-2018, Acuant Inc., All Rights Reserved.

### <span id="page-24-0"></span>**GET /AssureTec.AssureID.Web/AssureIDSer** Collapse All

[AssureID](#page-18-0) Connect Web Service > [DeviceTypes](#page-23-0) Resource Group : /AssureTec.AssureID.Web/AssureIDService/DeviceTypes (Get)

### **Uri:** http://localhost/AssureTec.AssureID.Web/AssureI

## **Description**

Get a list of all available device types.

## **Response (Xml)**

The response body is of type http://services.assureid.net/2014/09:ArrayOfDeviceType.

#### **Sample Data**

```
<ArrayOfDeviceType xmlns="http://services.assureid.net/2014/09">
 <DeviceType>
   <Manufacturer>String content</Manufacturer>
   <Model>String content</Model>
   <SensorType>Unknown</SensorType>
 </DeviceType>
 <DeviceType>
   <Manufacturer>String content</Manufacturer>
   <Model>String content</Model>
   <SensorType>Unknown</SensorType>
 </DeviceType>
</ArrayOfDeviceType>
```
## **Response (Json)**

#### **Sample Data**

 $\Gamma$ 

```
{
    "Manufacturer": "String content",
    "Model": "String content",
    "SensorType": 0
 }
]
```
## **See Also**

[DeviceTypes](#page-23-0) Resource Group | [AssureID](#page-18-0) Connect Web Service

Copyright © 2015-2018, Acuant Inc., All Rights Reserved.

## <span id="page-26-0"></span>**Document Resource Group**

Collapse All

[AssureID](#page-18-0) Connect Web Service : Document Resource Group

## **Operations**

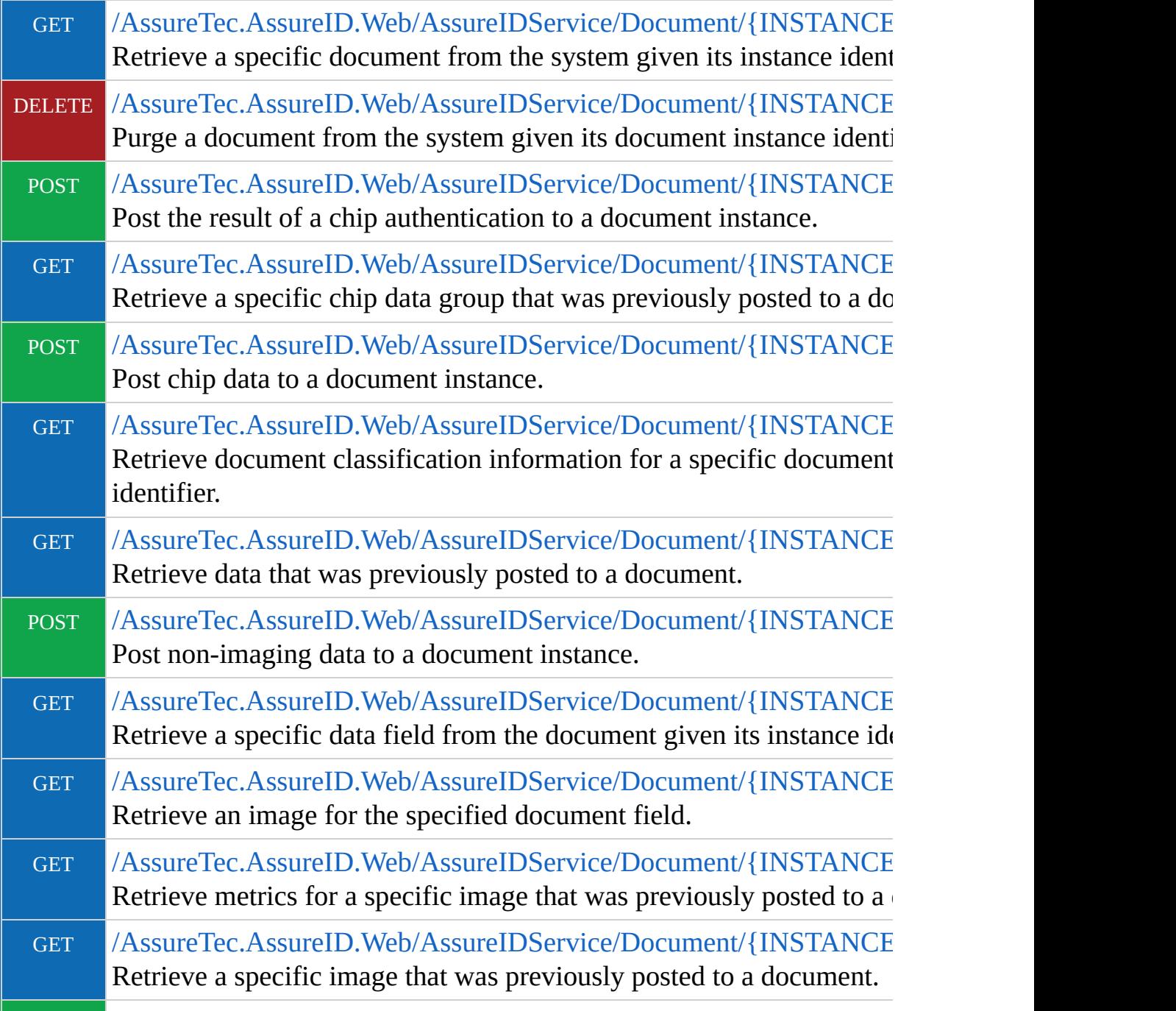

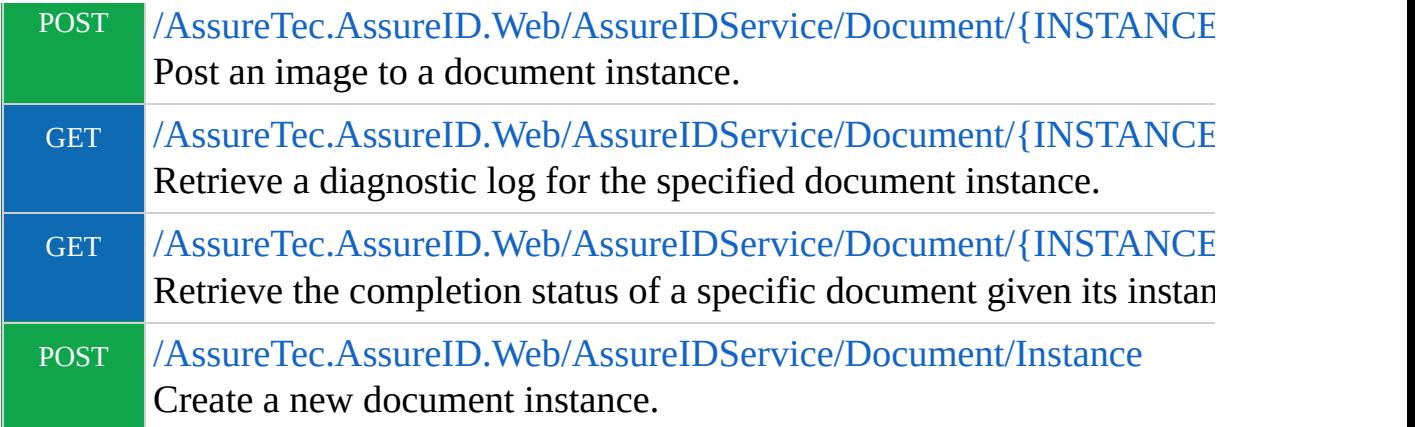

## **See Also**

[AssureID](#page-18-0) Connect Web Service

Copyright © 2015-2018, Acuant Inc., All Rights Reserved.

### <span id="page-28-0"></span>**GET /AssureTec.AssureID.Web/AssureIDSer** Collapse All

[AssureID](#page-18-0) Connect Web Service > [Document](#page-26-0) Resource Group : /AssureTec.AssureID.Web/AssureIDService/Document/{INSTANCEID} (Get)

#### **Uri:** http://localhost/AssureTec.AssureID.Web/AssureI

## **Description**

Retrieve a specific document from the system given its instance identifier.

## **Parameters**

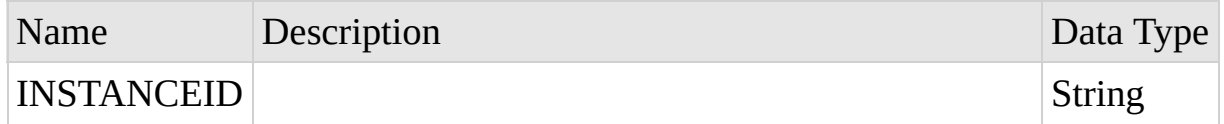

## **Response (Xml)**

The response body is of type http://services.assureid.net/2014/09:Document.

#### **Sample Data**

```
<Document xmlns="http://services.assureid.net/2014/09">
  <Alerts>
    <DocumentAlert>
      <Actions>String content</Actions>
      <DataFieldReferences>
        <guid xmlns="http://schemas.microsoft.com/2003/10/Serializ
        <guid xmlns="http://schemas.microsoft.com/2003/10/Serializ
      </DataFieldReferences>
      <Description>String content</Description>
      <Disposition>String content</Disposition>
      <FieldReferences>
        <guid xmlns="http://schemas.microsoft.com/2003/10/Serializ
        <guid xmlns="http://schemas.microsoft.com/2003/10/Serializ
      </FieldReferences>
      <Id>1627aea5-8e0a-4371-9022-9b504344e724</Id>
```

```
<ImageReferences>
      <guid xmlns="http://schemas.microsoft.com/2003/10/Serializ
      <guid xmlns="http://schemas.microsoft.com/2003/10/Serializ
    </ImageReferences>
    <Information>String content</Information>
    <Key>String content</Key>
    <Name>String content</Name>
    <RegionReferences>
      <guid xmlns="http://schemas.microsoft.com/2003/10/Serializ
      <guid xmlns="http://schemas.microsoft.com/2003/10/Serializ
    </RegionReferences>
    <Result>Unknown</Result>
 </DocumentAlert>
  <DocumentAlert>
    <Actions>String content</Actions>
    <DataFieldReferences>
      <guid xmlns="http://schemas.microsoft.com/2003/10/Serializ
      <guid xmlns="http://schemas.microsoft.com/2003/10/Serializ
    </DataFieldReferences>
    <Description>String content</Description>
    <Disposition>String content</Disposition>
    <FieldReferences>
      <guid xmlns="http://schemas.microsoft.com/2003/10/Serializ
      <guid xmlns="http://schemas.microsoft.com/2003/10/Serializ
    </FieldReferences>
    <Id>1627aea5-8e0a-4371-9022-9b504344e724</Id>
    <ImageReferences>
      <guid xmlns="http://schemas.microsoft.com/2003/10/Serializ
      <guid xmlns="http://schemas.microsoft.com/2003/10/Serializ
    </ImageReferences>
    <Information>String content</Information>
    <Key>String content</Key>
    <Name>String content</Name>
    <RegionReferences>
      <guid xmlns="http://schemas.microsoft.com/2003/10/Serializ
      <guid xmlns="http://schemas.microsoft.com/2003/10/Serializ
    </RegionReferences>
    <Result>Unknown</Result>
 </DocumentAlert>
</Alerts>
<AuthenticationSensitivity>Normal</AuthenticationSensitivity>
<Biographic>
 <Age>2147483647</Age>
 <BirthDate>1999-05-31T11:20:00</BirthDate>
 <ExpirationDate>1999-05-31T11:20:00</ExpirationDate>
 <FullName>String content</FullName>
 <Gender>Unspecified</Gender>
```

```
<Photo>http://www.example.com/</Photo>
</Biographic>
<Classification>
  <Mode>Automatic</Mode>
  <OrientationChanged>true</OrientationChanged>
  <PresentationChanged>true</PresentationChanged>
  <Type>
    <Class>Unknown</Class>
    <ClassCode>String content</ClassCode>
    <ClassName>String content</ClassName>
    <Id>1627aea5-8e0a-4371-9022-9b504344e724</Id>
    <IsGeneric>true</IsGeneric>
    <Issue>String content</Issue>
    <IssueType>String content</IssueType>
    <IssuerCode>String content</IssuerCode>
    <IssuerName>String content</IssuerName>
    <KeesingCode>String content</KeesingCode>
    <Name>String content</Name>
    <Size>Unknown</Size>
    <SupportedImages>
      <DocumentImageType>
        <Light>White</Light>
        <Side>Front</Side>
      </DocumentImageType>
      <DocumentImageType>
        <Light>White</Light>
        <Side>Front</Side>
      </DocumentImageType>
    </SupportedImages>
  </Type>
</Classification>
<DataFields>
  <DocumentDataField>
    <DataSource>None</DataSource>
    <Description>String content</Description>
    <Id>1627aea5-8e0a-4371-9022-9b504344e724</Id>
    <IsImage>true</IsImage>
    <Key>String content</Key>
    <Name>String content</Name>
    <RegionOfInterest>
      <height xmlns="http://schemas.datacontract.org/2004/07/Sys
      <width xmlns="http://schemas.datacontract.org/2004/07/Syst
      <x xmlns="http://schemas.datacontract.org/2004/07/System.D
      <y xmlns="http://schemas.datacontract.org/2004/07/System.D
    </RegionOfInterest>
    <RegionReference>1627aea5-8e0a-4371-9022-9b504344e724</Regio
    <Reliability>1.26743233E+15</Reliability>
```

```
<Type>String content</Type>
<!--Valid elements of type: ArrayOfDocumentAlert, ArrayOfDoc
<Value i:type="ArrayOfDocumentAlert" xmlns:i="http://www.w3.
  <DocumentAlert>
    <Actions>String content</Actions>
    <DataFieldReferences>
      <guid xmlns="http://schemas.microsoft.com/2003/10/Seri
      <guid xmlns="http://schemas.microsoft.com/2003/10/Seri
    </DataFieldReferences>
    <Description>String content</Description>
    <Disposition>String content</Disposition>
   <FieldReferences>
      <guid xmlns="http://schemas.microsoft.com/2003/10/Seri
      <guid xmlns="http://schemas.microsoft.com/2003/10/Seri
    </FieldReferences>
    <Id>1627aea5-8e0a-4371-9022-9b504344e724</Id>
    <ImageReferences>
      <guid xmlns="http://schemas.microsoft.com/2003/10/Seri
      <guid xmlns="http://schemas.microsoft.com/2003/10/Seri
    </ImageReferences>
    <Information>String content</Information>
    <Key>String content</Key>
   <Name>String content</Name>
   <RegionReferences>
      <guid xmlns="http://schemas.microsoft.com/2003/10/Seri
      <guid xmlns="http://schemas.microsoft.com/2003/10/Seri
    </RegionReferences>
    <Result>Unknown</Result>
  </DocumentAlert>
  <DocumentAlert>
    <Actions>String content</Actions>
   <DataFieldReferences>
      <guid xmlns="http://schemas.microsoft.com/2003/10/Seri
      <guid xmlns="http://schemas.microsoft.com/2003/10/Seri
    </DataFieldReferences>
    <Description>String content</Description>
    <Disposition>String content</Disposition>
   <FieldReferences>
      <guid xmlns="http://schemas.microsoft.com/2003/10/Seri
      <guid xmlns="http://schemas.microsoft.com/2003/10/Seri
    </FieldReferences>
    <Id>1627aea5-8e0a-4371-9022-9b504344e724</Id>
    <ImageReferences>
      <guid xmlns="http://schemas.microsoft.com/2003/10/Seri
      <guid xmlns="http://schemas.microsoft.com/2003/10/Seri
    </ImageReferences>
    <Information>String content</Information>
```

```
<Key>String content</Key>
      <Name>String content</Name>
      <RegionReferences>
        <guid xmlns="http://schemas.microsoft.com/2003/10/Seri
        <guid xmlns="http://schemas.microsoft.com/2003/10/Seri
      </RegionReferences>
      <Result>Unknown</Result>
    </DocumentAlert>
  </Value>
</DocumentDataField>
<DocumentDataField>
  <DataSource>None</DataSource>
  <Description>String content</Description>
  <Id>1627aea5-8e0a-4371-9022-9b504344e724</Id>
  <IsImage>true</IsImage>
  <Key>String content</Key>
  <Name>String content</Name>
  <RegionOfInterest>
    <height xmlns="http://schemas.datacontract.org/2004/07/Sys
    <width xmlns="http://schemas.datacontract.org/2004/07/Syst
    <x xmlns="http://schemas.datacontract.org/2004/07/System.D
    <y xmlns="http://schemas.datacontract.org/2004/07/System.D
  </RegionOfInterest>
  <RegionReference>1627aea5-8e0a-4371-9022-9b504344e724</Regio
  <Reliability>1.26743233E+15</Reliability>
  <Type>String content</Type>
  <!-- Valid elements of type: ArrayOfDocumentAlert, ArrayOfDoc
  <Value i:type="ArrayOfDocumentAlert" xmlns:i="http://www.w3.
    <DocumentAlert>
      <Actions>String content</Actions>
      <DataFieldReferences>
        <guid xmlns="http://schemas.microsoft.com/2003/10/Seri
        <guid xmlns="http://schemas.microsoft.com/2003/10/Seri
      </DataFieldReferences>
      <Description>String content</Description>
      <Disposition>String content</Disposition>
      <FieldReferences>
        <guid xmlns="http://schemas.microsoft.com/2003/10/Seri
        <guid xmlns="http://schemas.microsoft.com/2003/10/Seri
      </FieldReferences>
      <Id>1627aea5-8e0a-4371-9022-9b504344e724</Id>
      <ImageReferences>
        <guid xmlns="http://schemas.microsoft.com/2003/10/Seri
        <guid xmlns="http://schemas.microsoft.com/2003/10/Seri
      </ImageReferences>
      <Information>String content</Information>
      <Key>String content</Key>
```

```
<Name>String content</Name>
        <RegionReferences>
          <guid xmlns="http://schemas.microsoft.com/2003/10/Seri
          <guid xmlns="http://schemas.microsoft.com/2003/10/Seri
        </RegionReferences>
        <Result>Unknown</Result>
      </DocumentAlert>
      <DocumentAlert>
        <Actions>String content</Actions>
        <DataFieldReferences>
          <guid xmlns="http://schemas.microsoft.com/2003/10/Seri
          <guid xmlns="http://schemas.microsoft.com/2003/10/Seri
        </DataFieldReferences>
        <Description>String content</Description>
        <Disposition>String content</Disposition>
        <FieldReferences>
          <guid xmlns="http://schemas.microsoft.com/2003/10/Seri
          <guid xmlns="http://schemas.microsoft.com/2003/10/Seri
        </FieldReferences>
        <Id>1627aea5-8e0a-4371-9022-9b504344e724</Id>
        <ImageReferences>
          <guid xmlns="http://schemas.microsoft.com/2003/10/Seri
          <guid xmlns="http://schemas.microsoft.com/2003/10/Seri
        </ImageReferences>
        <Information>String content</Information>
        <Key>String content</Key>
        <Name>String content</Name>
        <RegionReferences>
          <guid xmlns="http://schemas.microsoft.com/2003/10/Seri
          <guid xmlns="http://schemas.microsoft.com/2003/10/Seri
        </RegionReferences>
        <Result>Unknown</Result>
      </DocumentAlert>
    </Value>
 </DocumentDataField>
</DataFields>
<Device>
 <HasContactlessChipReader>true</HasContactlessChipReader>
 <HasMagneticStripeReader>true</HasMagneticStripeReader>
 <SerialNumber>String content</SerialNumber>
 <Type>
    <Manufacturer>String content</Manufacturer>
    <Model>String content</Model>
    <SensorType>Unknown</SensorType>
 </Type>
</Device>
<EngineVersion>String content</EngineVersion>
```

```
<Fields>
```
<DocumentField>

<DataFieldReferences>

```
<guid xmlns="http://schemas.microsoft.com/2003/10/Serializ
  <guid xmlns="http://schemas.microsoft.com/2003/10/Serializ
</DataFieldReferences>
<DataSource>None</DataSource>
<Description>String content</Description>
<Id>1627aea5-8e0a-4371-9022-9b504344e724</Id>
<IsImage>true</IsImage>
<Key>String content</Key>
<Name>String content</Name>
<RegionReference>1627aea5-8e0a-4371-9022-9b504344e724</RegionReference
<Type>String content</Type>
<!--Valid elements of type: ArrayOfDocumentAlert, ArrayOfDoc
<Value i:type="ArrayOfDocumentAlert" xmlns:i="http://www.w3.
  <DocumentAlert>
    <Actions>String content</Actions>
    <DataFieldReferences>
      <guid xmlns="http://schemas.microsoft.com/2003/10/Seri
      <guid xmlns="http://schemas.microsoft.com/2003/10/Seri
    </DataFieldReferences>
    <Description>String content</Description>
    <Disposition>String content</Disposition>
    <FieldReferences>
      <guid xmlns="http://schemas.microsoft.com/2003/10/Seri
      <guid xmlns="http://schemas.microsoft.com/2003/10/Seri
    </FieldReferences>
    <Id>1627aea5-8e0a-4371-9022-9b504344e724</Id>
    <ImageReferences>
      <guid xmlns="http://schemas.microsoft.com/2003/10/Seri
      <guid xmlns="http://schemas.microsoft.com/2003/10/Seri
    </ImageReferences>
    <Information>String content</Information>
    <Key>String content</Key>
    <Name>String content</Name>
    <RegionReferences>
      <guid xmlns="http://schemas.microsoft.com/2003/10/Seri
      <guid xmlns="http://schemas.microsoft.com/2003/10/Seri
    </RegionReferences>
    <Result>Unknown</Result>
  </DocumentAlert>
  <DocumentAlert>
    <Actions>String content</Actions>
    <DataFieldReferences>
      <guid xmlns="http://schemas.microsoft.com/2003/10/Seri
      <guid xmlns="http://schemas.microsoft.com/2003/10/Serialization/Arrays"
```

```
</DataFieldReferences>
      <Description>String content</Description>
      <Disposition>String content</Disposition>
      <FieldReferences>
        <guid xmlns="http://schemas.microsoft.com/2003/10/Seri
        <guid xmlns="http://schemas.microsoft.com/2003/10/Seri
      </FieldReferences>
      <Id>1627aea5-8e0a-4371-9022-9b504344e724</Id>
      <ImageReferences>
        <guid xmlns="http://schemas.microsoft.com/2003/10/Seri
        <guid xmlns="http://schemas.microsoft.com/2003/10/Seri
      </ImageReferences>
      <Information>String content</Information>
      <Key>String content</Key>
      <Name>String content</Name>
      <RegionReferences>
        <guid xmlns="http://schemas.microsoft.com/2003/10/Seri
        <guid xmlns="http://schemas.microsoft.com/2003/10/Seri
      </RegionReferences>
      <Result>Unknown</Result>
    </DocumentAlert>
  </Value>
</DocumentField>
<DocumentField>
  <DataFieldReferences>
    <guid xmlns="http://schemas.microsoft.com/2003/10/Serializ
    <guid xmlns="http://schemas.microsoft.com/2003/10/Serializ
  </DataFieldReferences>
  <DataSource>None</DataSource>
  <Description>String content</Description>
  <Id>1627aea5-8e0a-4371-9022-9b504344e724</Id>
  <IsImage>true</IsImage>
  <Key>String content</Key>
  <Name>String content</Name>
  <RegionReference>1627aea5-8e0a-4371-9022-9b504344e724</Regio
  <Type>String content</Type>
  <!-- Valid elements of type: ArrayOfDocumentAlert, ArrayOfDoc
  <Value i:type="ArrayOfDocumentAlert" xmlns:i="http://www.w3.
    <DocumentAlert>
      <Actions>String content</Actions>
      <DataFieldReferences>
        <guid xmlns="http://schemas.microsoft.com/2003/10/Seri
        <guid xmlns="http://schemas.microsoft.com/2003/10/Seri
      </DataFieldReferences>
      <Description>String content</Description>
      <Disposition>String content</Disposition>
      <FieldReferences>
```
```
<guid xmlns="http://schemas.microsoft.com/2003/10/Seri
          <guid xmlns="http://schemas.microsoft.com/2003/10/Seri
        </FieldReferences>
        <Id>1627aea5-8e0a-4371-9022-9b504344e724</Id>
        <ImageReferences>
          <guid xmlns="http://schemas.microsoft.com/2003/10/Seri
          <guid xmlns="http://schemas.microsoft.com/2003/10/Seri
        </ImageReferences>
        <Information>String content</Information>
        <Key>String content</Key>
        <Name>String content</Name>
        <RegionReferences>
          <guid xmlns="http://schemas.microsoft.com/2003/10/Seri
          <guid xmlns="http://schemas.microsoft.com/2003/10/Seri
        </RegionReferences>
        <Result>Unknown</Result>
      </DocumentAlert>
      <DocumentAlert>
        <Actions>String content</Actions>
        <DataFieldReferences>
          <guid xmlns="http://schemas.microsoft.com/2003/10/Seri
          <guid xmlns="http://schemas.microsoft.com/2003/10/Seri
        </DataFieldReferences>
        <Description>String content</Description>
        <Disposition>String content</Disposition>
        <FieldReferences>
          <guid xmlns="http://schemas.microsoft.com/2003/10/Seri
          <guid xmlns="http://schemas.microsoft.com/2003/10/Seri
        </FieldReferences>
        <Id>1627aea5-8e0a-4371-9022-9b504344e724</Id>
        <ImageReferences>
          <guid xmlns="http://schemas.microsoft.com/2003/10/Seri
          <guid xmlns="http://schemas.microsoft.com/2003/10/Seri
        </ImageReferences>
        <Information>String content</Information>
        <Key>String content</Key>
        <Name>String content</Name>
        <RegionReferences>
          <quid xmlns="http://schemas.microsoft.com/2003/10/Seri
          <guid xmlns="http://schemas.microsoft.com/2003/10/Seri
        </RegionReferences>
        <Result>Unknown</Result>
      </DocumentAlert>
    </Value>
  </DocumentField>
</Fields>
<Images>
```

```
<DocumentImage>
    <GlareMetric>255</GlareMetric>
    <HorizontalResolution>2147483647</HorizontalResolution>
    <Id>1627aea5-8e0a-4371-9022-9b504344e724</Id>
    <IsCropped>true</IsCropped>
    <IsTampered>true</IsTampered>
    <Light>White</Light>
    <MimeType>String content</MimeType>
    <SharpnessMetric>255</SharpnessMetric>
    <Side>Front</Side>
    <Uri>http://www.example.com/</Uri>
    <VerticalResolution>2147483647</VerticalResolution>
  </DocumentImage>
  <DocumentImage>
    <GlareMetric>255</GlareMetric>
    <HorizontalResolution>2147483647</HorizontalResolution>
    <Id>1627aea5-8e0a-4371-9022-9b504344e724</Id>
    <IsCropped>true</IsCropped>
    <IsTampered>true</IsTampered>
    <Light>White</Light>
    <MimeType>String content</MimeType>
    <SharpnessMetric>255</SharpnessMetric>
    <Side>Front</Side>
    <Uri>http://www.example.com/</Uri>
    <VerticalResolution>2147483647</VerticalResolution>
  </DocumentImage>
</Images>
<InstanceId>1627aea5-8e0a-4371-9022-9b504344e724</InstanceId>
<LibraryVersion>String content</LibraryVersion>
<ProcessMode>Default</ProcessMode>
<Regions>
  <DocumentRegion>
    <DocumentElement>Unknown</DocumentElement>
    <Id>1627aea5-8e0a-4371-9022-9b504344e724</Id>
    <ImageReference>1627aea5-8e0a-4371-9022-9b504344e724</ImageReference
    <Key>String content</Key>
    <Rectangle>
      <height xmlns="http://schemas.datacontract.org/2004/07/Sys
      <width xmlns="http://schemas.datacontract.org/2004/07/Syst
      <x xmlns="http://schemas.datacontract.org/2004/07/System.D
      <y xmlns="http://schemas.datacontract.org/2004/07/System.D
    </Rectangle>
  </DocumentRegion>
  <DocumentRegion>
    <DocumentElement>Unknown</DocumentElement>
    <Id>1627aea5-8e0a-4371-9022-9b504344e724</Id>
    <ImageReference>1627aea5-8e0a-4371-9022-9b504344e724</ImageReference
```

```
<Key>String content</Key>
      <Rectangle>
        <height xmlns="http://schemas.datacontract.org/2004/07/Sys
        <width xmlns="http://schemas.datacontract.org/2004/07/Syst
        <x xmlns="http://schemas.datacontract.org/2004/07/System.D
        <y xmlns="http://schemas.datacontract.org/2004/07/System.D
      </Rectangle>
   </DocumentRegion>
 </Regions>
 <Result>Unknown</Result>
 <Subscription>
   <DocumentProcessMode>Default</DocumentProcessMode>
   <Id>1627aea5-8e0a-4371-9022-9b504344e724</Id>
   <IsActive>true</IsActive>
   <IsDevelopment>true</IsDevelopment>
   <IsTrial>true</IsTrial>
   <Name>String content</Name>
   <StorePII>true</StorePII>
 </Subscription>
</Document>
```
### **Response (Json)**

```
{
  "Alerts": [
    {
      "Actions": "String content",
      "DataFieldReferences": [
        "1627aea5-8e0a-4371-9022-9b504344e724"
      ],
      "Description": "String content",
      "Disposition": "String content",
      "FieldReferences": [
        "1627aea5-8e0a-4371-9022-9b504344e724"
      \perp,
      "Id": "1627aea5-8e0a-4371-9022-9b504344e724",
      "ImageReferences": [
        "1627aea5-8e0a-4371-9022-9b504344e724"
      \vert,
      "Information": "String content",
      "Key": "String content",
      "Name": "String content",
```

```
"RegionReferences": [
      "1627aea5-8e0a-4371-9022-9b504344e724"
    ],
    "Result": 0
  }
],
"AuthenticationSensitivity": 0,
"Biographic": {
  "Age": 2147483647,
  "BirthDate": "1999-05-31T11:20:00-04:00",
  "ExpirationDate": "1999-05-31T11:20:00-04:00",
  "FullName": "String content",
  "Gender": 0,
  "Photo": "http://www.example.com/"
},
"Classification": {
  "Mode": 0,
  "OrientationChanged": true,
  "PresentationChanged": true,
  "Type": {
    "Class": 0,
    "ClassCode": "String content",
    "ClassName": "String content",
    "Id": "1627aea5-8e0a-4371-9022-9b504344e724",
    "IsGeneric" true,
    "Issue": "String content",
    "IssueType": "String content",
    "IssuerCode": "String content",
    "IssuerName": "String content",
    "KeesingCode": "String content",
    "Name": "String content",
    "Size": 0,
    "SupportedImages": [
      {
        "Light": 0,
        "Side": 0
      }
    ]
  }
},
"DataFields": [
  {
    "DataSource": 0,
    "Description": "String content",
    "Id": "1627aea5-8e0a-4371-9022-9b504344e724",
    "IsImage": true,
    "Key": "String content",
```

```
"Name": "String content",
    "RegionOfInterest": {
      "height": 2147483647,
      "width": 2147483647,
      "x": 2147483647,
      "y": 2147483647
    },
    "RegionReference": "1627aea5-8e0a-4371-9022-9b504344e724",
    "Reliability": 1.26743233E+15,
    "Type": "String content",
    "Value": {
      "DocumentAlert": {
        "Actions": "String content",
        "DataFieldReferences": [
          "1627aea5-8e0a-4371-9022-9b504344e724"
        ],
        "Description": "String content",
        "Disposition": "String content",
        "FieldReferences": [
          "1627aea5-8e0a-4371-9022-9b504344e724"
        \mathbf{I},
        "Id": "1627aea5-8e0a-4371-9022-9b504344e724",
        "ImageReferences": [
          "1627aea5-8e0a-4371-9022-9b504344e724"
        ],
        "Information": "String content",
        "Key": "String content",
        "Name": "String content",
        "RegionReferences": [
          "1627aea5-8e0a-4371-9022-9b504344e724"
        ],
        "Result": 0
      }
    }
 }
],
"Device": {
  "HasContactlessChipReader": true,
  "HasMagneticStripeReader": true,
  "SerialNumber": "String content",
  "Type": {
    "Manufacturer": "String content",
    "Model": "String content",
    "SensorType": 0
 }
},
"EngineVersion": "String content",
```

```
"Fields": [
 {
    "DataFieldReferences": [
      "1627aea5-8e0a-4371-9022-9b504344e724"
    ],
    "DataSource": 0,
    "Description": "String content",
    "Id": "1627aea5-8e0a-4371-9022-9b504344e724",
    "IsImage": true,
    "Key": "String content",
    "Name": "String content",
    "RegionReference": "1627aea5-8e0a-4371-9022-9b504344e724",
    "Type": "String content",
    "Value": {
      "DocumentAlert": {
        "Actions": "String content",
        "DataFieldReferences": [
          "1627aea5-8e0a-4371-9022-9b504344e724"
        ],
        "Description": "String content",
        "Disposition": "String content",
        "FieldReferences": [
          "1627aea5-8e0a-4371-9022-9b504344e724"
        \perp,
        "Id": "1627aea5-8e0a-4371-9022-9b504344e724",
        "ImageReferences": [
          "1627aea5-8e0a-4371-9022-9b504344e724"
        ],
        "Information": "String content",
        "Key": "String content",
        "Name": "String content",
        "RegionReferences": [
          "1627aea5-8e0a-4371-9022-9b504344e724"
        ],
        "Result": 0
      }
   }
 }
],
"Images": [
  {
    "GlareMetric": 255,
    "HorizontalResolution": 2147483647,
    "Id": "1627aea5-8e0a-4371-9022-9b504344e724",
    "IsCropped": true,
    "IsTampered": true,
    "Light": 0,
```

```
"MimeType": "String content",
      "SharpnessMetric": 255,
      "Side": 0,
      "Uri": "http://www.example.com/",
      "VerticalResolution": 2147483647
    }
 ],
  "InstanceId": "1627aea5-8e0a-4371-9022-9b504344e724",
  "LibraryVersion": "String content",
  "ProcessMode": 0,
  "Regions": [
    {
      "DocumentElement": 0,
      "Id": "1627aea5-8e0a-4371-9022-9b504344e724",
      "ImageReference": "1627aea5-8e0a-4371-9022-9b504344e724",
      "Key": "String content",
      "Rectangle": {
        "height": 2147483647,
        "width": 2147483647,
        "x": 2147483647,
        "y": 2147483647
      }
    }
  ],
  "Result": 0,
  "Subscription": {
    "DocumentProcessMode": 0,
    "Id": "1627aea5-8e0a-4371-9022-9b504344e724",
    "IsActive": true,
    "IsDevelopment": true,
    "IsTrial": true,
    "Name": "String content",
    "StorePII": true
 }
}
```
#### **See Also**

[Document](#page-26-0) Resource Group | [AssureID](#page-18-0) Connect Web Service

# **DELETE /AssureTec.AssureID.Web/AssureI**

Collapse All

[AssureID](#page-18-0) Connect Web Service > [Document](#page-26-0) Resource Group : /AssureTec.AssureID.Web/AssureIDService/Document/{INSTANCEID} (Delete)

#### **Uri:** http://localhost/AssureTec.AssureID.Web/AssureI

## **Description**

Purge a document from the system given its document instance identifier.

### **Parameters**

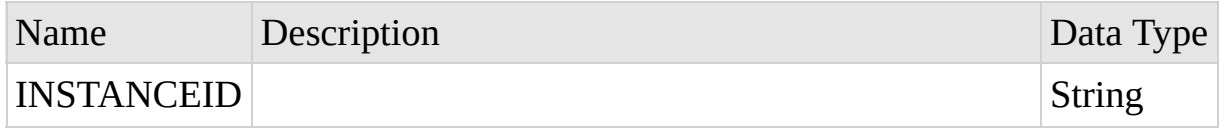

### **See Also**

[Document](#page-26-0) Resource Group | [AssureID](#page-18-0) Connect Web Service

Copyright © 2015-2018, Acuant Inc., All Rights Reserved.

### **POST /AssureTec.AssureID.Web/AssureIDSe** Collapse All

[AssureID](#page-18-0) Connect Web Service > [Document](#page-26-0) Resource Group : /AssureTec.AssureID.Web/AssureIDService/Document/{INSTANCEID}/ChipAuthentication (Post)

#### **Uri:** http://localhost/AssureTec.AssureID.Web/AssureI

## **Description**

Post the result of a chip authentication to a document instance.

### **Parameters**

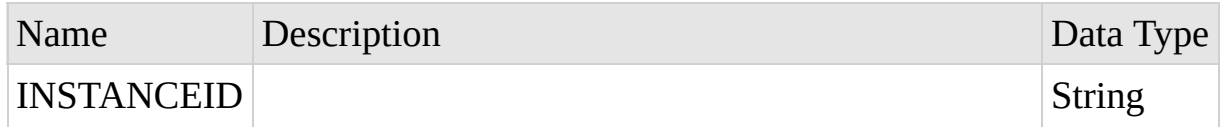

## **Request (Xml)**

The request body is of type http://services.assureid.net/2014/09:ChipAuthentication.

#### **Sample Data**

```
<ChipAuthentication xmlns="http://services.assureid.net/2014/09">
  <Result>NotPerformed</Result>
  <Type>ActiveAuthentication</Type>
</ChipAuthentication>
```
## **Request (Json)**

```
{
  "Result": 0,
```

```
"Type": 0
}
```
# **See Also**

[Document](#page-26-0) Resource Group | [AssureID](#page-18-0) Connect Web Service

Copyright © 2015-2018, Acuant Inc., All Rights Reserved.

### **GET /AssureTec.AssureID.Web/AssureIDSer** Collapse All

[AssureID](#page-18-0) Connect Web Service > [Document](#page-26-0) Resource Group : /AssureTec.AssureID.Web/AssureIDService/Document/{INSTANCEID}/ChipData (Get)

#### **Uri:** http://localhost/AssureTec.AssureID.Web/AssureI group={GROUP}

### **Description**

Retrieve a specific chip data group that was previously posted to a document.

#### **Parameters**

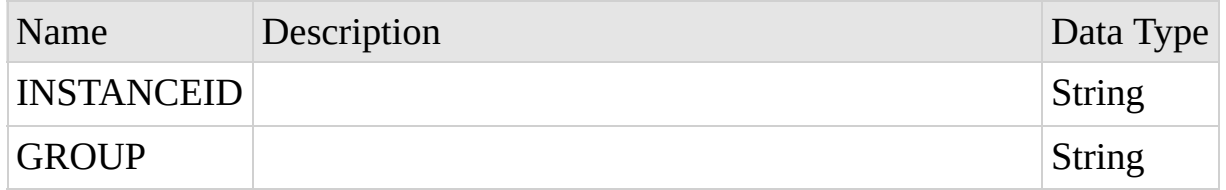

## **Response (Unknown)**

The Response body is a byte stream.

## **See Also**

[Document](#page-26-0) Resource Group | [AssureID](#page-18-0) Connect Web Service

Copyright © 2015-2018, Acuant Inc., All Rights Reserved.

#### **POST /AssureTec.AssureID.Web/AssureIDSe** Collapse All

[AssureID](#page-18-0) Connect Web Service > [Document](#page-26-0) Resource Group : /AssureTec.AssureID.Web/AssureIDService/Document/{INSTANCEID}/ChipData (Post)

#### **Uri:** http://localhost/AssureTec.AssureID.Web/AssureI group={GROUP}

### **Description**

Post chip data to a document instance.

#### **Parameters**

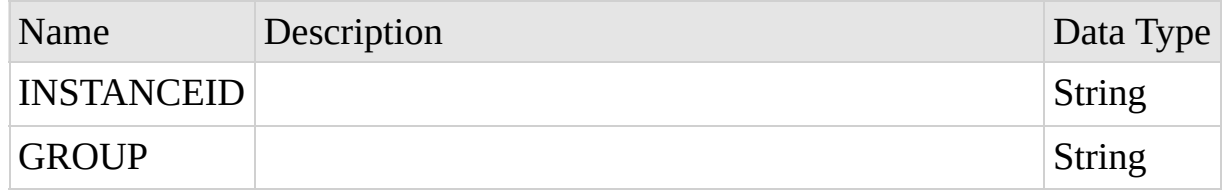

## **Request (Unknown)**

The Request body is a byte stream.

## **See Also**

[Document](#page-26-0) Resource Group | [AssureID](#page-18-0) Connect Web Service

Copyright © 2015-2018, Acuant Inc., All Rights Reserved.

### **GET /AssureTec.AssureID.Web/AssureIDSer** Collapse All

[AssureID](#page-18-0) Connect Web Service > [Document](#page-26-0) Resource Group : /AssureTec.AssureID.Web/AssureIDService/Document/{INSTANCEID}/Classification (Get)

#### **Uri:** http://localhost/AssureTec.AssureID.Web/AssureI

## **Description**

Retrieve document classification information for a specific document given its instance identifier.

#### **Parameters**

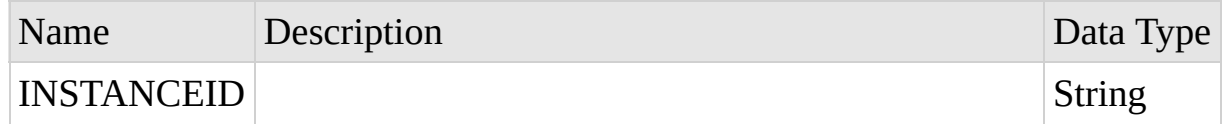

## **Response (Xml)**

The response body is of type http://services.assureid.net/2014/09:DocumentClassification.

```
<DocumentClassification xmlns="http://services.assureid.net/2014/09"
  <Mode>Automatic</Mode>
 <OrientationChanged>true</OrientationChanged>
 <PresentationChanged>true</PresentationChanged>
  <Type>
    <Class>Unknown</Class>
    <ClassCode>String content</ClassCode>
    <ClassName>String content</ClassName>
    <Id>1627aea5-8e0a-4371-9022-9b504344e724</Id>
    <IsGeneric>true</IsGeneric>
    <Issue>String content</Issue>
    <IssueType>String content</IssueType>
```

```
<IssuerCode>String content</IssuerCode>
    <IssuerName>String content</IssuerName>
    <KeesingCode>String content</KeesingCode>
    <Name>String content</Name>
    <Size>Unknown</Size>
    <SupportedImages>
      <DocumentImageType>
        <Light>White</Light>
        <Side>Front</Side>
      </DocumentImageType>
      <DocumentImageType>
        <Light>White</Light>
        <Side>Front</Side>
      </DocumentImageType>
    </SupportedImages>
  </Type>
</DocumentClassification>
```
#### **Response (Json)**

```
{
  "Mode": 0,
  "OrientationChanged": true,
  "PresentationChanged": true,
  "Type": {
    "Class": 0,
    "ClassCode": "String content",
    "ClassName": "String content",
    "Id": "1627aea5-8e0a-4371-9022-9b504344e724",
    "IsGeneric": true,
    "Issue": "String content",
    "IssueType": "String content",
    "IssuerCode": "String content",
    "IssuerName": "String content",
    "KeesingCode": "String content",
    "Name": "String content",
    "Size": 0,
    "SupportedImages": [
      {
        "Light": 0,
        "Side": 0
      }
```
#### ] } }

## **See Also**

#### [Document](#page-26-0) Resource Group | [AssureID](#page-18-0) Connect Web Service

Copyright © 2015-2018, Acuant Inc., All Rights Reserved.

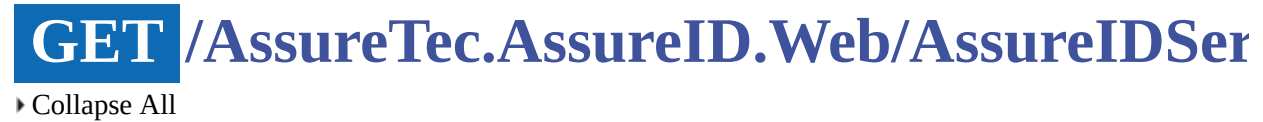

[AssureID](#page-18-0) Connect Web Service > [Document](#page-26-0) Resource Group : /AssureTec.AssureID.Web/AssureIDService/Document/{INSTANCEID}/Data (Get)

#### **Uri:** http://localhost/AssureTec.AssureID.Web/AssureI type={TYPE}

#### **Description**

Retrieve data that was previously posted to a document.

#### **Parameters**

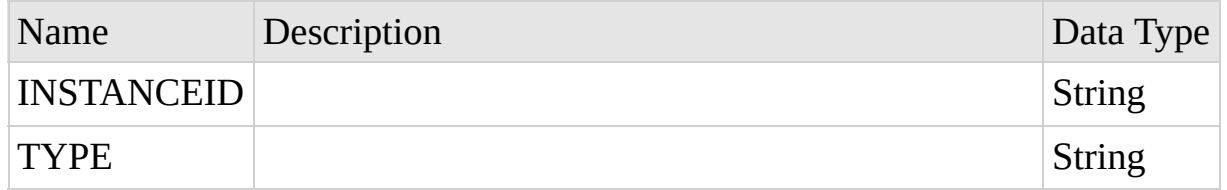

## **Response (Unknown)**

The Response body is a byte stream.

### **See Also**

[Document](#page-26-0) Resource Group | [AssureID](#page-18-0) Connect Web Service

Copyright © 2015-2018, Acuant Inc., All Rights Reserved.

#### **POST /AssureTec.AssureID.Web/AssureIDSe** Collapse All

[AssureID](#page-18-0) Connect Web Service > [Document](#page-26-0) Resource Group : /AssureTec.AssureID.Web/AssureIDService/Document/{INSTANCEID}/Data (Post)

#### **Uri:** http://localhost/AssureTec.AssureID.Web/AssureI type={TYPE}

#### **Description**

Post non-imaging data to a document instance.

#### **Parameters**

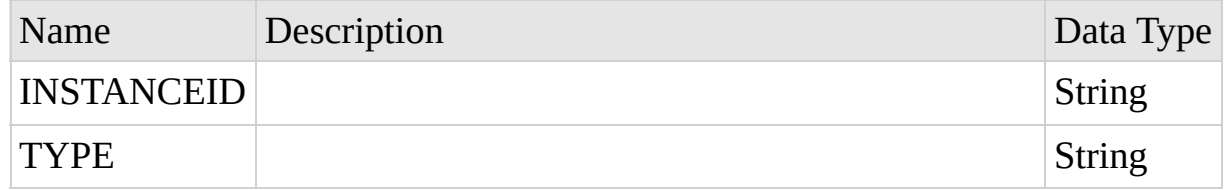

## **Request (Unknown)**

The Request body is a byte stream.

## **See Also**

[Document](#page-26-0) Resource Group | [AssureID](#page-18-0) Connect Web Service

Copyright © 2015-2018, Acuant Inc., All Rights Reserved.

#### **GET /AssureTec.AssureID.Web/AssureIDSer** Collapse All

[AssureID](#page-18-0) Connect Web Service > [Document](#page-26-0) Resource Group : /AssureTec.AssureID.Web/AssureIDService/Document/{INSTANCEID}/Field/Data (Get)

#### **Uri:** http://localhost/AssureTec.AssureID.Web/AssureI key={KEY}

### **Description**

Retrieve a specific data field from the document given its instance identifier.

#### **Parameters**

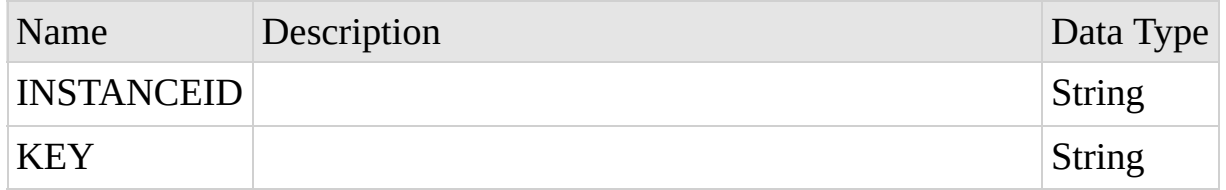

## **Response (Unknown)**

The Response body is a byte stream.

## **See Also**

[Document](#page-26-0) Resource Group | [AssureID](#page-18-0) Connect Web Service

Copyright © 2015-2018, Acuant Inc., All Rights Reserved.

#### **GET /AssureTec.AssureID.Web/AssureIDSer** Collapse All

[AssureID](#page-18-0) Connect Web Service > [Document](#page-26-0) Resource Group : /AssureTec.AssureID.Web/AssureIDService/Document/{INSTANCEID}/Field/Image (Get)

#### **Uri:** http://localhost/AssureTec.AssureID.Web/AssureI key={KEY}

#### **Description**

Retrieve an image for the specified document field.

#### **Parameters**

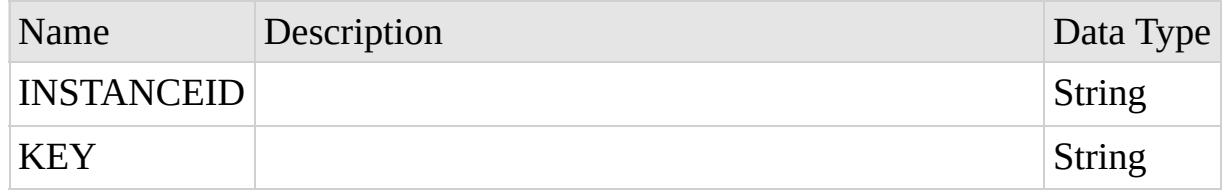

## **Response (Unknown)**

The Response body is a byte stream.

## **See Also**

[Document](#page-26-0) Resource Group | [AssureID](#page-18-0) Connect Web Service

Copyright © 2015-2018, Acuant Inc., All Rights Reserved.

#### **GET /AssureTec.AssureID.Web/AssureIDSer** Collapse All

[AssureID](#page-18-0) Connect Web Service > [Document](#page-26-0) Resource Group : /AssureTec.AssureID.Web/AssureIDService/Document/{INSTANCEID}/Image/Metrics (Get)

#### **Uri:** http://localhost/AssureTec.AssureID.Web/AssureI side={SIDE}&light;={LIGHT}

### **Description**

Retrieve metrics for a specific image that was previously posted to a document.

#### **Parameters**

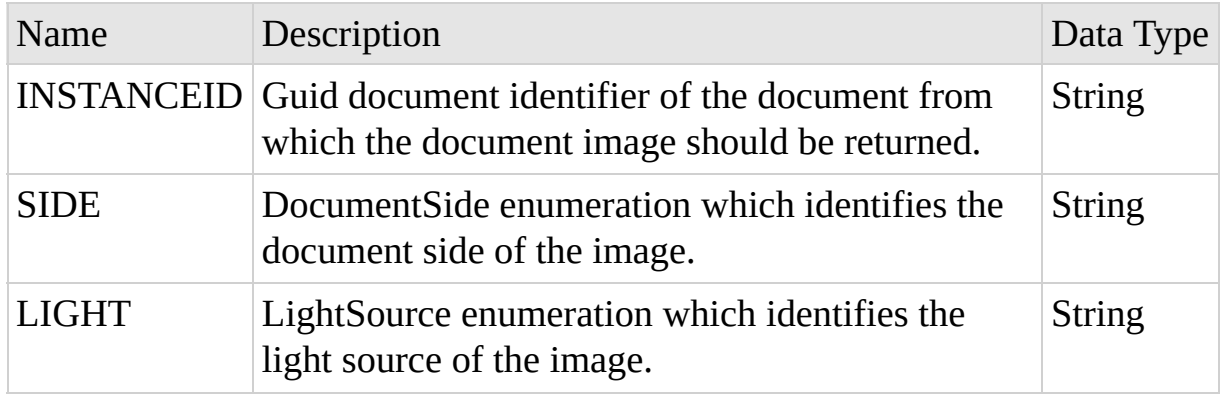

### **Response (Xml)**

The response body is of type http://services.assureid.net/2014/09:DocumentImage.

```
<DocumentImage xmlns="http://services.assureid.net/2014/09">
  <GlareMetric>255</GlareMetric>
 <HorizontalResolution>2147483647</HorizontalResolution>
  <Id>1627aea5-8e0a-4371-9022-9b504344e724</Id>
```

```
<IsCropped>true</IsCropped>
 <IsTampered>true</IsTampered>
 <Light>White</Light>
 <MimeType>String content</MimeType>
 <SharpnessMetric>255</SharpnessMetric>
 <Side>Front</Side>
 <Uri>http://www.example.com/</Uri>
 <VerticalResolution>2147483647</VerticalResolution>
</DocumentImage>
```
### **Response (Json)**

#### **Sample Data**

```
{
  "GlareMetric": 255,
  "HorizontalResolution": 2147483647,
  "Id": "1627aea5-8e0a-4371-9022-9b504344e724",
  "IsCropped": true,
  "IsTampered": true,
  "Light": 0,
  "MimeType": "String content",
  "SharpnessMetric": 255,
  "Side": 0,
  "Uri": "http://www.example.com/",
  "VerticalResolution": 2147483647
}
```
#### **Remarks**

Returns all of the metadata associated with the specified document image, including any optional imaging metrics. (Note, imaging metrics are only available for LightSource.White images, and only if they were calculated when the image was originally posted.) Metrics, if available, are returned as an integer value between 0 and 100.

#### **See Also**

[Document](#page-26-0) Resource Group | [AssureID](#page-18-0) Connect Web Service

Copyright © 2015-2018, Acuant Inc., All Rights Reserved.

#### **GET /AssureTec.AssureID.Web/AssureIDSer** Collapse All

[AssureID](#page-18-0) Connect Web Service > [Document](#page-26-0) Resource Group : /AssureTec.AssureID.Web/AssureIDService/Document/{INSTANCEID}/Image (Get)

#### **Uri:** http://localhost/AssureTec.AssureID.Web/AssureI side={SIDE}&light;={LIGHT}

### **Description**

Retrieve a specific image that was previously posted to a document.

#### **Parameters**

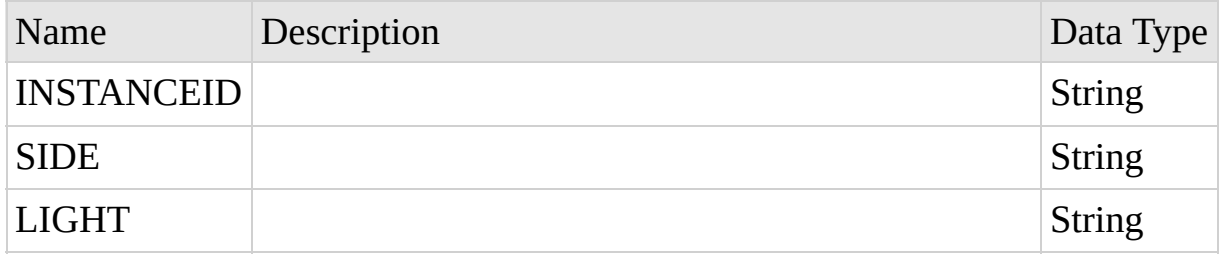

## **Response (Unknown)**

The Response body is a byte stream.

### **See Also**

[Document](#page-26-0) Resource Group | [AssureID](#page-18-0) Connect Web Service

Copyright © 2015-2018, Acuant Inc., All Rights Reserved.

#### **POST /AssureTec.AssureID.Web/AssureIDSe** Collapse All

[AssureID](#page-18-0) Connect Web Service > [Document](#page-26-0) Resource Group : /AssureTec.AssureID.Web/AssureIDService/Document/{INSTANCEID}/Image (Post)

#### **Uri:** http://localhost/AssureTec.AssureID.Web/AssureI side={SIDE}&light;={LIGHT}&metrics;={METRICS}

### **Description**

Post an image to a document instance.

### **Parameters**

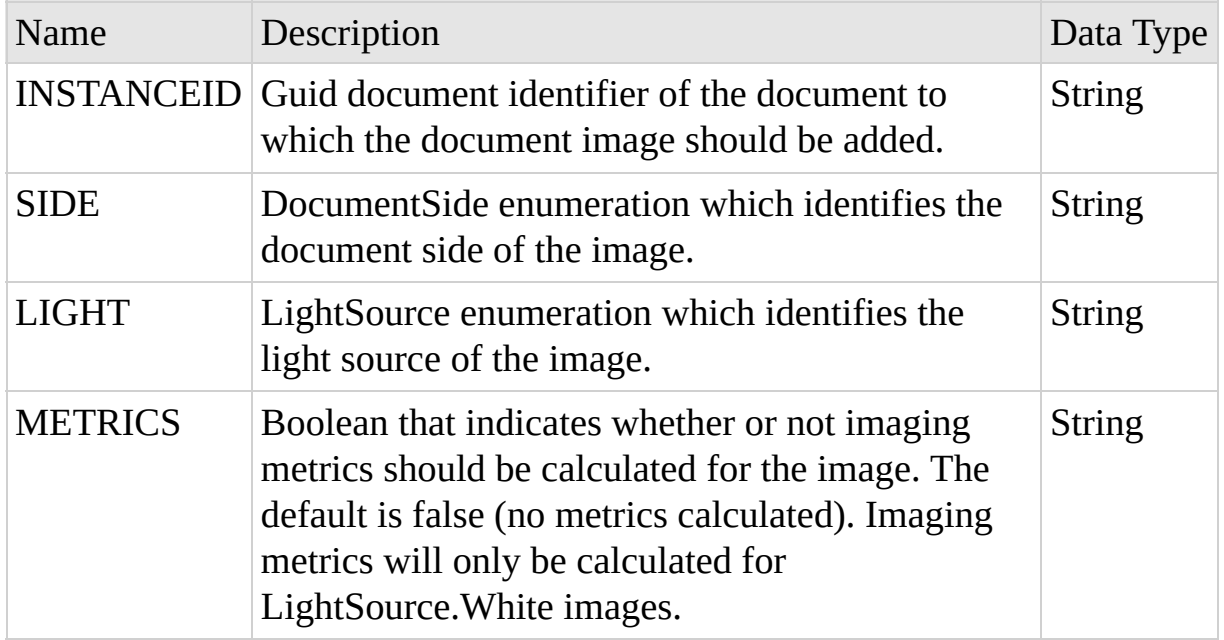

## **Request (Unknown)**

The Request body is a byte stream.

## **Remarks**

At least one image must be posted to the document instance prior to calling GetDocument. The minimum requirement for processing a document with AssureID.NET is posting the white (light source) front (side) image of the document.

There are specific imaging requirements that must be met to ensure that a document is correctly and accurately processed. These requirements are:

- All images must be tightly cropped such that the edges of the document correspond to the edges of the image.
- The image shall be deskewed such that it is oriented as close to zero degrees rotation as possible.
- The physical resolution of image, as specified within the image header, shall be specified and be accurate to within 1% of the actual image resolution.
- The aspect ratio of the image shall not be changed and the horizontal and vertical resolution of the images shall be similar, preferably within 1% of the other.
- The minimum supported physical resolution is 300 DPI (dots per inch), although higher resolutions can improve document classification and OCR accuracy.
- The original images from the imaging device should not be resized or scaled to a smaller size.
- The following image file formats are supported:
	- Windows Bitmap (image/bmp)
	- $\circ$  PNG (image/png)
	- $\circ$  TIFF (image/tiff)
	- JPEG (image/jpeg)
	- JPEG-XR (image/vnd.ms-photo)
	- $\circ$  JPEG 2000 (image/jp2)
- The images must not be so aggressively compressed that major compression artifacts are introduced that affect data capture and authentication accuracy.

The following table provides recommendations for minimum recommended compressed image file sizes. Overcompression of images may result in degradation of data capture and authentication performance, so it is strongly recommended that these recommendations be followed.

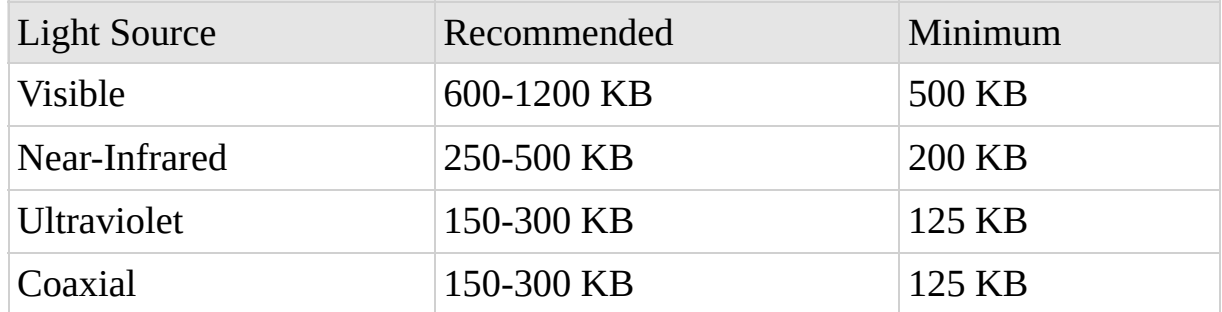

## **See Also**

[Document](#page-26-0) Resource Group | [AssureID](#page-18-0) Connect Web Service

Copyright © 2015-2018, Acuant Inc., All Rights Reserved.

### **GET /AssureTec.AssureID.Web/AssureIDSer** Collapse All

[AssureID](#page-18-0) Connect Web Service > [Document](#page-26-0) Resource Group : /AssureTec.AssureID.Web/AssureIDService/Document/{INSTANCEID}/Log (Get)

#### **Uri:** http://localhost/AssureTec.AssureID.Web/AssureI

### **Description**

Retrieve a diagnostic log for the specified document instance.

### **Parameters**

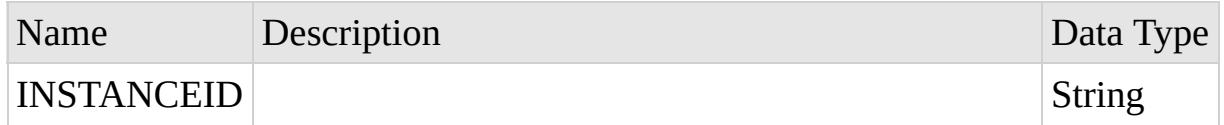

## **Response (Unknown)**

The Response body is a byte stream.

### **See Also**

[Document](#page-26-0) Resource Group | [AssureID](#page-18-0) Connect Web Service

Copyright © 2015-2018, Acuant Inc., All Rights Reserved.

### **GET /AssureTec.AssureID.Web/AssureIDSer** Collapse All

[AssureID](#page-18-0) Connect Web Service > [Document](#page-26-0) Resource Group : /AssureTec.AssureID.Web/AssureIDService/Document/{INSTANCEID}/Status (Get)

#### **Uri:** http://localhost/AssureTec.AssureID.Web/AssureI

## **Description**

Retrieve the completion status of a specific document given its instance identifier.

### **Parameters**

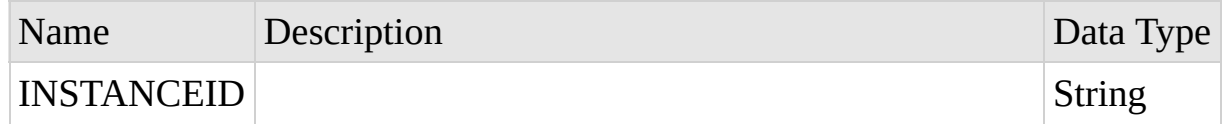

## **Response (Xml)**

#### **Sample Data**

<DocumentStatus xmlns="http://services.assureid.net/2014/09">None</

## **Response (Json)**

#### **Sample Data**

 $\Theta$ 

### **See Also**

[Document](#page-26-0) Resource Group | [AssureID](#page-18-0) Connect Web Service

Copyright © 2015-2018, Acuant Inc., All Rights Reserved.

#### **POST /AssureTec.AssureID.Web/AssureIDService** Collapse All

[AssureID](#page-18-0) Connect Web Service > [Document](#page-26-0) Resource Group : /AssureTec.AssureID.Web/AssureIDService/Document/Instance (Post)

#### **Uri:** http://localhost/AssureTec.AssureID.Web/AssureI

## **Description**

Create a new document instance.

## **Request (Xml)**

The request body is of type http://services.assureid.net/2014/09:DocumentSettings.

```
<DocumentSettings xmlns="http://services.assureid.net/2014/09">
  <AuthenticationSensitivity>Normal</AuthenticationSensitivity>
  <ClassificationMode>Automatic</ClassificationMode>
 <Device>
    <HasContactlessChipReader>true</HasContactlessChipReader>
    <HasMagneticStripeReader>true</HasMagneticStripeReader>
    <SerialNumber>String content</SerialNumber>
    <Type>
      <Manufacturer>String content</Manufacturer>
      <Model>String content</Model>
      <SensorType>Unknown</SensorType>
    </Type>
  </Device>
  <ImageCroppingExpectedSize>None</ImageCroppingExpectedSize>
  <ImageCroppingMode>None</ImageCroppingMode>
  <ManualDocumentType>
    <Class>Unknown</Class>
    <ClassCode>String content</ClassCode>
    <ClassName>String content</ClassName>
    <Id>1627aea5-8e0a-4371-9022-9b504344e724</Id>
    <IsGeneric>true</IsGeneric>
```

```
<Issue>String content</Issue>
    <IssueType>String content</IssueType>
    <IssuerCode>String content</IssuerCode>
    <IssuerName>String content</IssuerName>
    <KeesingCode>String content</KeesingCode>
    <Name>String content</Name>
    <Size>Unknown</Size>
    <SupportedImages>
      <DocumentImageType>
        <Light>White</Light>
        <Side>Front</Side>
      </DocumentImageType>
      <DocumentImageType>
        <Light>White</Light>
        <Side>Front</Side>
      </DocumentImageType>
    </SupportedImages>
 </ManualDocumentType>
  <ProcessMode>Default</ProcessMode>
  <SubscriptionId>1627aea5-8e0a-4371-9022-9b504344e724</SubscriptionId
</DocumentSettings>
```
### **Request (Json)**

```
{
  "AuthenticationSensitivity": 0,
  "ClassificationMode": 0,
  "Device": {
    "HasContactlessChipReader": true,
    "HasMagneticStripeReader": true,
    "SerialNumber": "String content",
    "Type": {
      "Manufacturer": "String content",
      "Model": "String content",
      "SensorType": 0
    }
  },
  "ImageCroppingExpectedSize": 0,
  "ImageCroppingMode": 0,
  "ManualDocumentType": {
    "Class": 0,
    "ClassCode": "String content",
```

```
"ClassName": "String content",
    "Id": "1627aea5-8e0a-4371-9022-9b504344e724",
    "IsGeneric": true,
    "Issue": "String content",
    "IssueType": "String content",
    "IssuerCode": "String content",
    "IssuerName": "String content",
    "KeesingCode": "String content",
    "Name" "String content",
    "Size": 0,
    "SupportedImages": [
      {
        "Light": 0,"Side": 0
      }
    ]
  },
  "ProcessMode": 0,
  "SubscriptionId": "1627aea5-8e0a-4371-9022-9b504344e724"
}
```
### **Response (Xml)**

#### **Sample Data**

<guid xmlns="http://schemas.microsoft.com/2003/10/Serialization/">

#### **Response (Json)**

#### **Sample Data**

"1627aea5-8e0a-4371-9022-9b504344e724"

#### **See Also**

[Document](#page-26-0) Resource Group | [AssureID](#page-18-0) Connect Web Service

Copyright © 2015-2018, Acuant Inc., All Rights Reserved.

# <span id="page-70-0"></span>**DocumentTypes Resource Group**

Collapse All

[AssureID](#page-18-0) Connect Web Service : DocumentTypes Resource Group

## **Operations**

#### GET [/AssureTec.AssureID.Web/AssureIDService/DocumentTypes](#page-71-0) Retrieve a list of all supported document types.

#### **See Also**

[AssureID](#page-18-0) Connect Web Service

Copyright © 2015-2018, Acuant Inc., All Rights Reserved.

<span id="page-71-0"></span>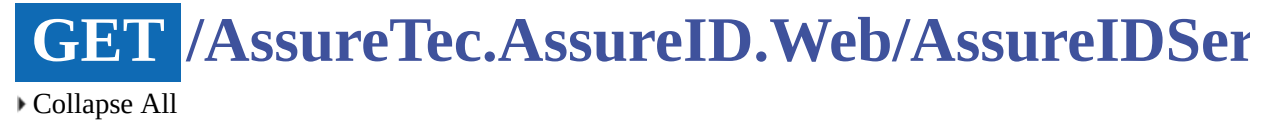

[AssureID](#page-18-0) Connect Web Service > [DocumentTypes](#page-70-0) Resource Group : /AssureTec.AssureID.Web/AssureIDService/DocumentTypes (Get)

#### **Uri:** http://localhost/AssureTec.AssureID.Web/AssureI subscriptionId={SUBSCRIPTIONID}

### **Description**

Retrieve a list of all supported document types.

### **Parameters**

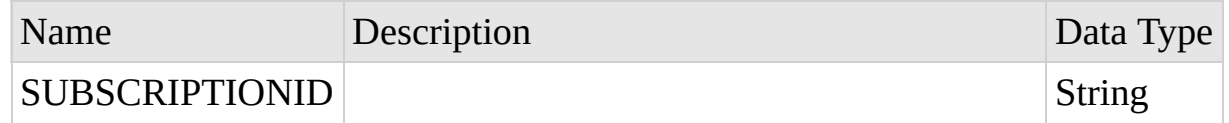

## **Response (Xml)**

The response body is of type http://services.assureid.net/2014/09:ArrayOfDocumentType.

```
<ArrayOfDocumentType xmlns="http://services.assureid.net/2014/09">
 <DocumentType>
   <Class>Unknown</Class>
   <ClassCode>String content</ClassCode>
   <ClassName>String content</ClassName>
   <Id>1627aea5-8e0a-4371-9022-9b504344e724</Id>
   <IsGeneric>true</IsGeneric>
   <Issue>String content</Issue>
   <IssueType>String content</IssueType>
   <IssuerCode>String content</IssuerCode>
   <IssuerName>String content</IssuerName>
   <KeesingCode>String content</KeesingCode>
```
```
<Name>String content</Name>
    <Size>Unknown</Size>
    <SupportedImages>
      <DocumentImageType>
        <Light>White</Light>
        <Side>Front</Side>
      </DocumentImageType>
      <DocumentImageType>
        <Light>White</Light>
        <Side>Front</Side>
      </DocumentImageType>
    </SupportedImages>
  </DocumentType>
  <DocumentType>
    <Class>Unknown</Class>
    <ClassCode>String content</ClassCode>
    <ClassName>String content</ClassName>
    <Id>1627aea5-8e0a-4371-9022-9b504344e724</Id>
    <IsGeneric>true</IsGeneric>
    <Issue>String content</Issue>
    <IssueType>String content</IssueType>
    <IssuerCode>String content</IssuerCode>
    <IssuerName>String content</IssuerName>
    <KeesingCode>String content</KeesingCode>
    <Name>String content</Name>
    <Size>Unknown</Size>
    <SupportedImages>
      <DocumentImageType>
        <Light>White</Light>
        <Side>Front</Side>
      </DocumentImageType>
      <DocumentImageType>
        <Light>White</Light>
        <Side>Front</Side>
      </DocumentImageType>
    </SupportedImages>
  </DocumentType>
</ArrayOfDocumentType>
```
#### **Response (Json)**

#### **Sample Data**

 $\Gamma$ 

```
{
    "Class": 0,
    "ClassCode": "String content",
    "ClassName": "String content",
    "Id": "1627aea5-8e0a-4371-9022-9b504344e724",
    "IsGeneric": true,
    "Issue": "String content",
    "IssueType": "String content",
    "IssuerCode": "String content",
    "IssuerName": "String content",
    "KeesingCode": "String content",
    "Name": "String content",
    "Size": 0,
    "SupportedImages": [
      {
        "Light": 0,
        "Side": 0
      }
    ]
 }
]
```
#### **See Also**

[DocumentTypes](#page-70-0) Resource Group | [AssureID](#page-18-0) Connect Web Service

Copyright © 2015-2018, Acuant Inc., All Rights Reserved.

# <span id="page-74-0"></span>**Log Resource Group**

Collapse All

[AssureID](#page-18-0) Connect Web Service : Log Resource Group

### **Operations**

GET [/AssureTec.AssureID.Web/AssureIDService/Log](#page-75-0) Retrieve a diagnostic log for the service that contains service-wide diagnostic information.

#### **See Also**

[AssureID](#page-18-0) Connect Web Service

Copyright © 2015-2018, Acuant Inc., All Rights Reserved.

#### <span id="page-75-0"></span>**GET /AssureTec.AssureID.Web/AssureIDSer** Collapse All

[AssureID](#page-18-0) Connect Web Service > Log [Resource](#page-74-0) Group : /AssureTec.AssureID.Web/AssureIDService/Log (Get)

#### **Uri:** http://localhost/AssureTec.AssureID.Web/AssureI

## **Description**

Retrieve a diagnostic log for the service that contains service-wide diagnostic information.

## **Response (Unknown)**

The Response body is a byte stream.

## **See Also**

Log [Resource](#page-74-0) Group | [AssureID](#page-18-0) Connect Web Service

Copyright © 2015-2018, Acuant Inc., All Rights Reserved.

# <span id="page-76-0"></span>**Ping Resource Group**

Collapse All

[AssureID](#page-18-0) Connect Web Service : Ping Resource Group

## **Operations**

GET [/AssureTec.AssureID.Web/AssureIDService/Ping](#page-77-0) Verify access to the AssureID Connect web service.

#### **See Also**

[AssureID](#page-18-0) Connect Web Service

Copyright © 2015-2018, Acuant Inc., All Rights Reserved.

#### <span id="page-77-0"></span>**GET /AssureTec.AssureID.Web/AssureIDSer** Collapse All

[AssureID](#page-18-0) Connect Web Service > Ping [Resource](#page-76-0) Group : /AssureTec.AssureID.Web/AssureIDService/Ping (Get)

#### **Uri:** http://localhost/AssureTec.AssureID.Web/AssureI

## **Description**

Verify access to the AssureID Connect web service.

## **Response (Xml)**

#### **Sample Data**

<string xmlns="http://schemas.microsoft.com/2003/10/Serialization/"

## **Response (Json)**

#### **Sample Data**

"String content"

### **See Also**

Ping [Resource](#page-76-0) Group | [AssureID](#page-18-0) Connect Web Service

Copyright © 2015-2018, Acuant Inc., All Rights Reserved.

# <span id="page-78-0"></span>**Subscriptions Resource Group**

Collapse All

[AssureID](#page-18-0) Connect Web Service : Subscriptions Resource Group

## **Operations**

GET [/AssureTec.AssureID.Web/AssureIDService/Subscriptions](#page-79-0) Retrieve a list of all available subscriptions.

#### **See Also**

[AssureID](#page-18-0) Connect Web Service

Copyright © 2015-2018, Acuant Inc., All Rights Reserved.

<span id="page-79-0"></span>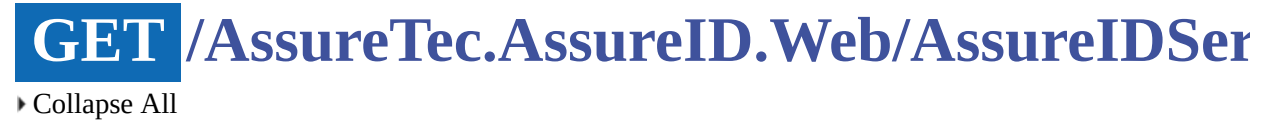

[AssureID](#page-18-0) Connect Web Service > [Subscriptions](#page-78-0) Resource Group : /AssureTec.AssureID.Web/AssureIDService/Subscriptions (Get)

#### **Uri:** http://localhost/AssureTec.AssureID.Web/AssureI includeInactive={INCLUDEINACTIVE}

#### **Description**

Retrieve a list of all available subscriptions.

#### **Parameters**

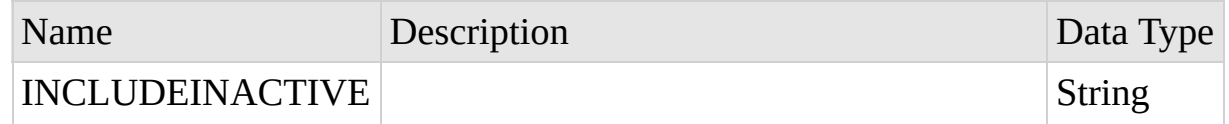

## **Response (Xml)**

The response body is of type [ArrayOfSubscription](#page-7-0).

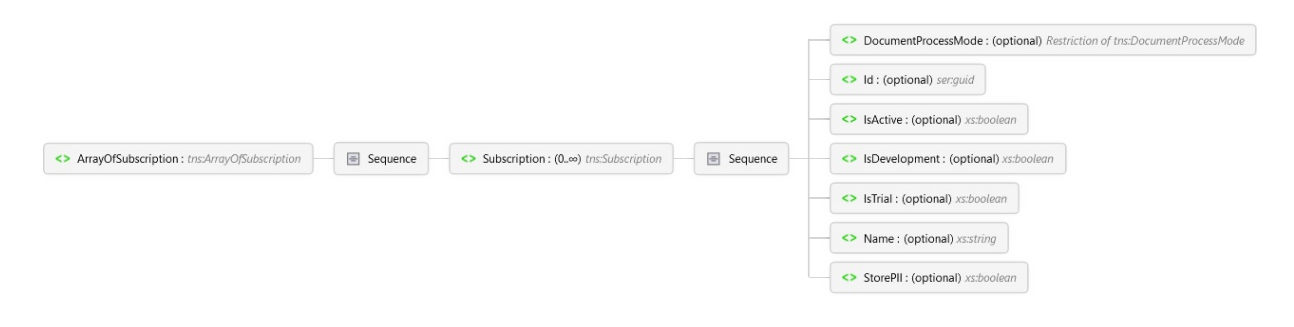

#### **Overview**

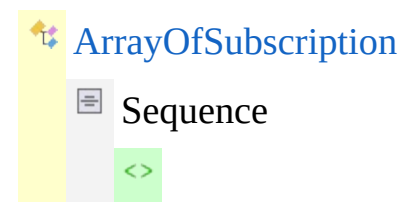

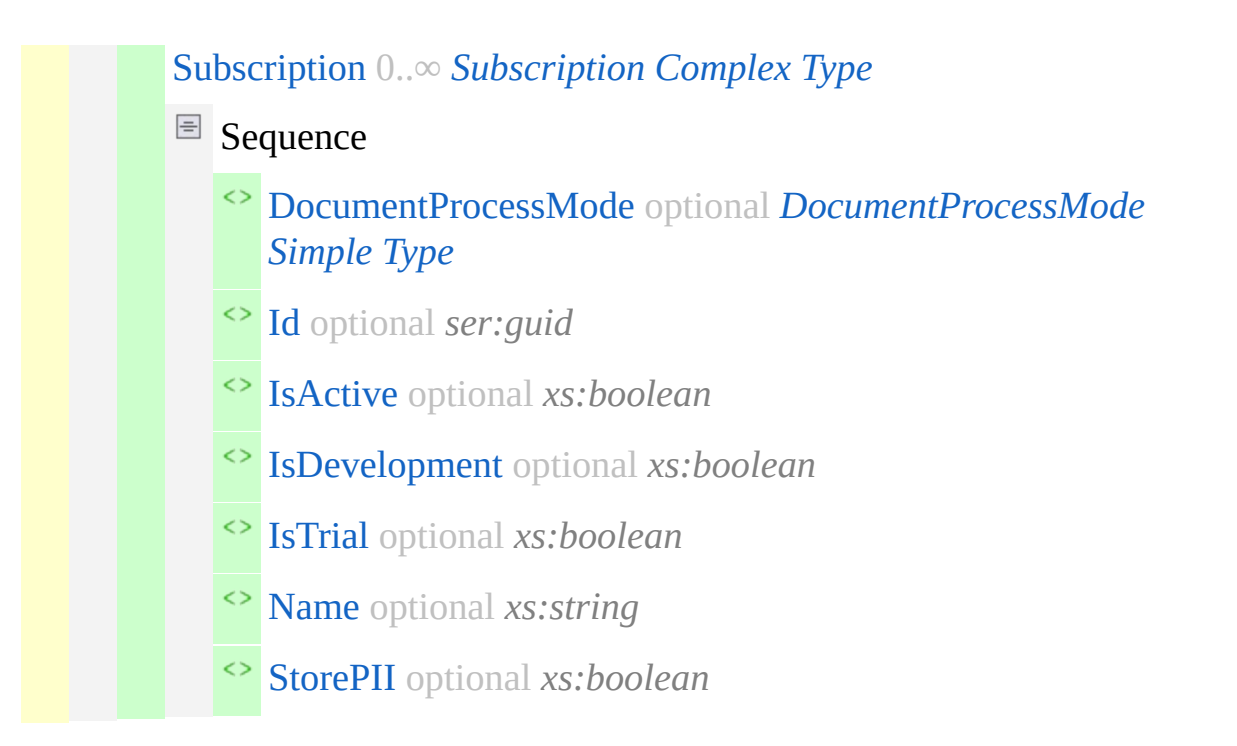

#### **Sample Data**

```
<ArrayOfSubscription xmlns="http://services.assureid.net/2014/09">
  <Subscription>
    <DocumentProcessMode>Default</DocumentProcessMode>
    <Id>1627aea5-8e0a-4371-9022-9b504344e724</Id>
    <IsActive>true</IsActive>
    <IsDevelopment>true</IsDevelopment>
    <IsTrial>true</IsTrial>
    <Name>String content</Name>
    <StorePII>true</StorePII>
  </Subscription>
  <Subscription>
    <DocumentProcessMode>Default</DocumentProcessMode>
    <Id>1627aea5-8e0a-4371-9022-9b504344e724</Id>
    <IsActive>true</IsActive>
    <IsDevelopment>true</IsDevelopment>
    <IsTrial>true</IsTrial>
    <Name>String content</Name>
    <StorePII>true</StorePII>
  </Subscription>
</ArrayOfSubscription>
```
### **Response (Json)**

#### **Overview**

ArrayOfSubscription DocumentProcessMode : *DocumentProcessMode* Id : *guid* IsActive : *boolean* IsDevelopment : *boolean* IsTrial : *boolean* Name : *string* StorePII : *boolean*

#### **Sample Data**

```
\Gamma{
    "DocumentProcessMode": 0,
    "Id": "1627aea5-8e0a-4371-9022-9b504344e724",
    "IsActive": true,
    "IsDevelopment": true,
    "IsTrial": true,
    "Name": "String content",
    "StorePII": true
 }
]
```
## **See Also**

[Subscriptions](#page-78-0) Resource Group | [AssureID](#page-18-0) Connect Web Service

Copyright © 2015-2018, Acuant Inc., All Rights Reserved.

AssureID Connect REST API Reference Guide

## **Error Codes**

Collapse All

Custom HTTP status codes may be returned from service operations to indicate specific error conditions that have occurred during the processing of the operation. These custom HTTP status codes are listed in the table below:

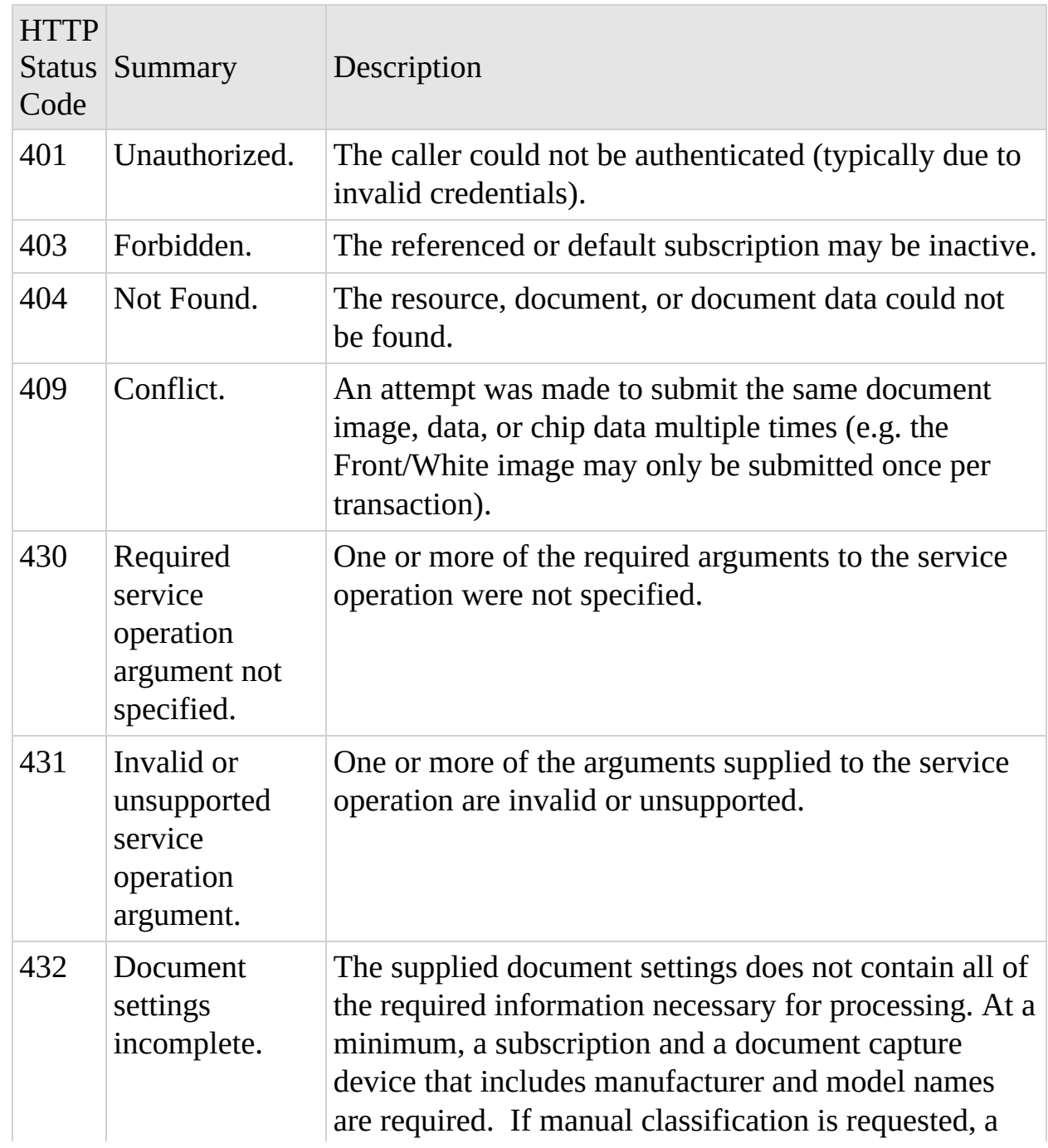

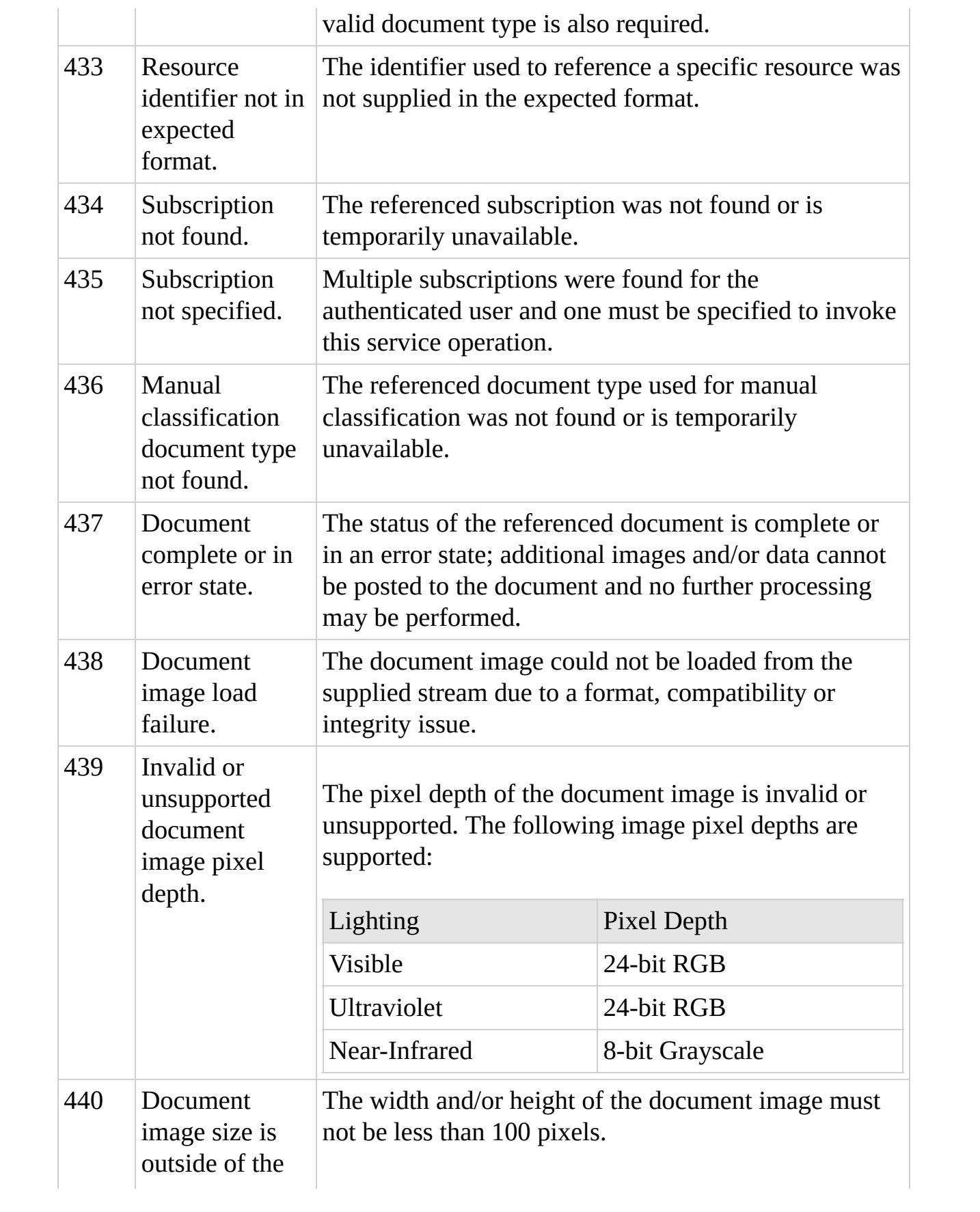

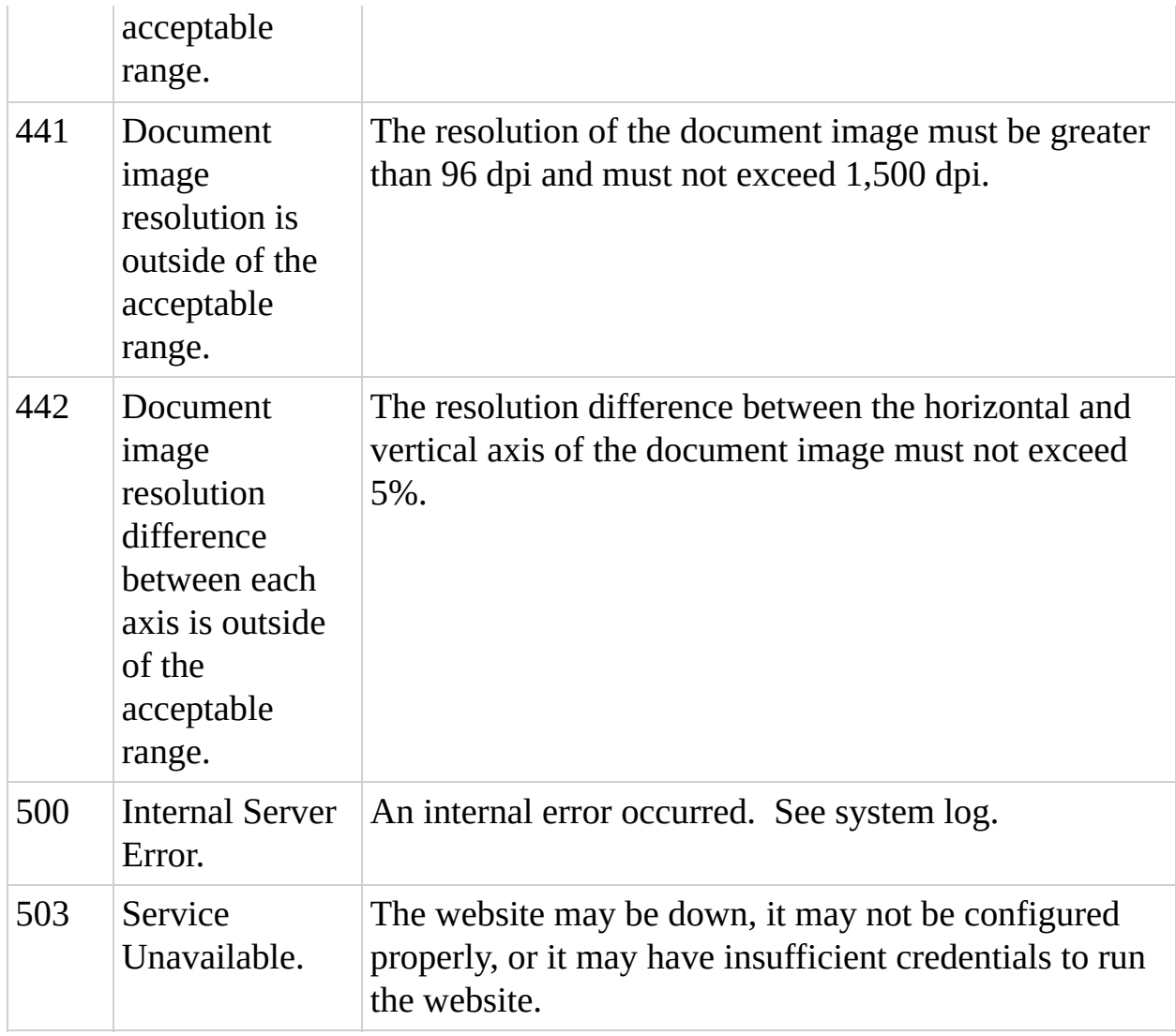

Copyright © 2015-2018, Acuant Inc., All Rights Reserved.

# <span id="page-85-0"></span>**height Element**

Collapse All

[http://schemas.datacontract.org/2004/07/System.Drawing](#page-1-0) > [Rectangle](#page-4-0) Complex Type : height Element

Namespace <http://schemas.datacontract.org/2004/07/System.Drawing>

## **Type**

xs:int

#### **Diagram**

<> height: xs:int

## **Overview**

[height](#page-85-0) *xs:int*

#### **Source**

<xs:element name="height" type="xs:int" xmlns:xs="http://ww

#### **See Also**

[Rectangle](#page-4-0) Complex Type | [http://schemas.datacontract.org/2004/07/System.Drawing](#page-1-0)

Copyright © 2015-2018, Acuant Inc., All Rights Reserved.

## <span id="page-86-0"></span>**width Element**

Collapse All

[http://schemas.datacontract.org/2004/07/System.Drawing](#page-1-0) > [Rectangle](#page-4-0) Complex Type : width Element

Namespace <http://schemas.datacontract.org/2004/07/System.Drawing>

## **Type**

xs:int

### **Diagram**

<> width: xs:int

### **Overview**

[width](#page-86-0) *xs:int*

### **Source**

<xs:element name="width" type="xs:int" xmlns:xs="http://www

#### **See Also**

[Rectangle](#page-4-0) Complex Type | [http://schemas.datacontract.org/2004/07/System.Drawing](#page-1-0)

Copyright © 2015-2018, Acuant Inc., All Rights Reserved.

## <span id="page-87-0"></span>**x Element**

Collapse All

[http://schemas.datacontract.org/2004/07/System.Drawing](#page-1-0) > [Rectangle](#page-4-0) Complex Type : x Element

Namespace <http://schemas.datacontract.org/2004/07/System.Drawing>

## **Type**

xs:int

### **Diagram**

<> x: xs:int

### **Overview**

[x](#page-87-0) *xs:int*

### **Source**

<xs:element name="x" type="xs:int" xmlns:xs="http://www.w3.

### **See Also**

#### [Rectangle](#page-4-0) Complex Type | [http://schemas.datacontract.org/2004/07/System.Drawing](#page-1-0)

Copyright © 2015-2018, Acuant Inc., All Rights Reserved.

<span id="page-88-0"></span>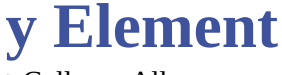

Collapse All

[http://schemas.datacontract.org/2004/07/System.Drawing](#page-1-0) > [Rectangle](#page-4-0) Complex Type : y Element

Namespace <http://schemas.datacontract.org/2004/07/System.Drawing>

## **Type**

xs:int

#### **Diagram**

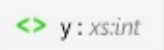

### **Overview**

[y](#page-88-0) *xs:int*

### **Source**

<xs:element name="y" type="xs:int" xmlns:xs="http://www.w3.

### **See Also**

#### [Rectangle](#page-4-0) Complex Type | [http://schemas.datacontract.org/2004/07/System.Drawing](#page-1-0)

Copyright © 2015-2018, Acuant Inc., All Rights Reserved.

# <span id="page-89-0"></span>**Subscription Element**

Collapse All

[http://services.assureid.net/2014/09](#page-6-0) > [ArrayOfSubscription](#page-12-0) Complex Type : Subscription Element

Namespace <http://services.assureid.net/2014/09>

## **Type**

[Subscription](#page-14-0) Complex Type

### **Diagram**

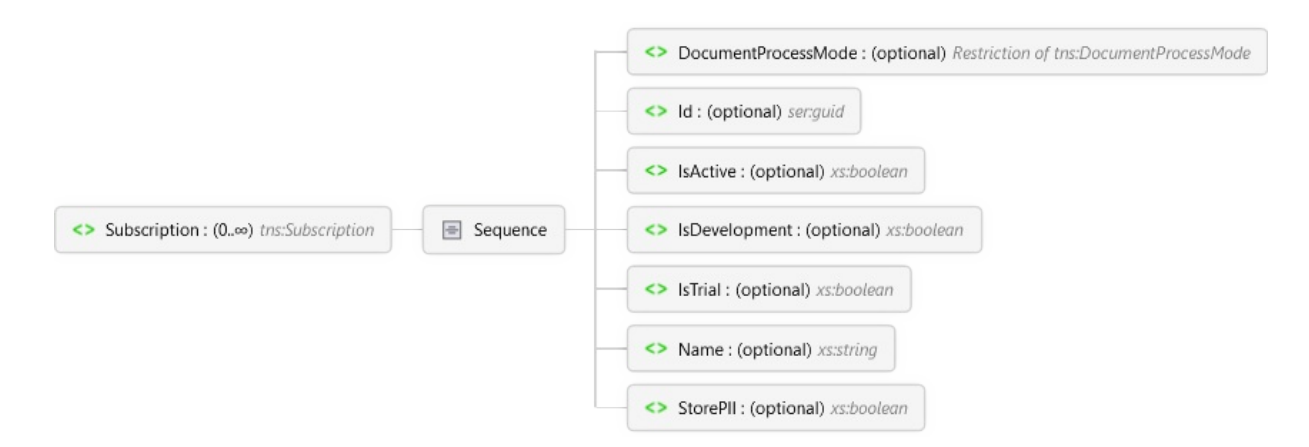

## **Overview**

 $\leftrightarrow$ [Subscription](#page-89-0) 0..∞ *[Subscription](#page-14-0) Complex Type*  $\blacksquare$  Sequence [DocumentProcessMode](#page-16-0) optional *DocumentProcessMode Simple Type* [Id](#page-92-0) optional *ser:guid* [IsActive](#page-93-0) optional *xs:boolean* [IsDevelopment](#page-94-0) optional *xs:boolean* [IsTrial](#page-95-0) optional *xs:boolean*

[Name](#page-96-0) optional *xs:string* [StorePII](#page-97-0) optional *xs:boolean*

## **Source**

<xs:element minOccurs="0" maxOccurs="unbounded" name="Subso

## **See Also**

[ArrayOfSubscription](#page-12-0) Complex Type | [http://services.assureid.net/2014/09](#page-6-0)

Copyright © 2015-2018, Acuant Inc., All Rights Reserved.

# <span id="page-91-0"></span>**DocumentProcessMode Element**

Collapse All

[http://services.assureid.net/2014/09](#page-6-0) > [Subscription](#page-14-0) Complex Type : DocumentProcessMode Element

Namespace <http://services.assureid.net/2014/09>

## **Type**

[DocumentProcessMode](#page-16-0) Simple Type

#### **Diagram**

<> DocumentProcessMode: (optional) Restriction of tns:DocumentProcessMode

#### **Overview**

[DocumentProcessMode](#page-91-0) optional *[DocumentProcessMode](#page-16-0) Simple Type*

#### **Source**

<xs:element minOccurs="0" name="DocumentProcessMode" type='

### **See Also**

[Subscription](#page-14-0) Complex Type | [http://services.assureid.net/2014/09](#page-6-0)

Copyright © 2015-2018, Acuant Inc., All Rights Reserved.

## <span id="page-92-0"></span>**Id Element**

Collapse All

[http://services.assureid.net/2014/09](#page-6-0) > [Subscription](#page-14-0) Complex Type : Id Element

Namespace <http://services.assureid.net/2014/09>

**Type**

ser:guid

#### **Diagram**

<> Id: (optional) ser.guid

#### **Overview**

[Id](#page-92-0) optional *ser:guid*

#### **Source**

<xs:element minOccurs="0" name="Id" type="ser:guid" xmlns:>

### **See Also**

[Subscription](#page-14-0) Complex Type | [http://services.assureid.net/2014/09](#page-6-0)

Copyright © 2015-2018, Acuant Inc., All Rights Reserved.

## <span id="page-93-0"></span>**IsActive Element**

Collapse All

[http://services.assureid.net/2014/09](#page-6-0) > [Subscription](#page-14-0) Complex Type : IsActive Element

Namespace <http://services.assureid.net/2014/09>

**Type**

xs:boolean

#### **Diagram**

<> IsActive: (optional) xs:boolean

#### **Overview**

[IsActive](#page-93-0) optional *xs:boolean*

#### **Source**

<xs:element minOccurs="0" name="IsActive" type="xs:boolean"

### **See Also**

[Subscription](#page-14-0) Complex Type | [http://services.assureid.net/2014/09](#page-6-0)

Copyright © 2015-2018, Acuant Inc., All Rights Reserved.

# <span id="page-94-0"></span>**IsDevelopment Element**

Collapse All

[http://services.assureid.net/2014/09](#page-6-0) > [Subscription](#page-14-0) Complex Type : IsDevelopment Element

Namespace <http://services.assureid.net/2014/09>

**Type**

xs:boolean

#### **Diagram**

<> IsDevelopment: (optional) xs:boolean

#### **Overview**

[IsDevelopment](#page-94-0) optional *xs:boolean*

#### **Source**

<xs:element minOccurs="0" name="IsDevelopment" type="xs:boolean"

## **See Also**

[Subscription](#page-14-0) Complex Type | [http://services.assureid.net/2014/09](#page-6-0)

Copyright © 2015-2018, Acuant Inc., All Rights Reserved.

## <span id="page-95-0"></span>**IsTrial Element**

Collapse All

[http://services.assureid.net/2014/09](#page-6-0) > [Subscription](#page-14-0) Complex Type : IsTrial Element

Namespace <http://services.assureid.net/2014/09>

**Type**

xs:boolean

#### **Diagram**

<> IsTrial: (optional) xs:boolean

#### **Overview**

[IsTrial](#page-95-0) optional *xs:boolean*

### **Source**

<xs:element minOccurs="0" name="IsTrial" type="xs:boolean"

## **See Also**

[Subscription](#page-14-0) Complex Type | [http://services.assureid.net/2014/09](#page-6-0)

Copyright © 2015-2018, Acuant Inc., All Rights Reserved.

## <span id="page-96-0"></span>**Name Element**

Collapse All

[http://services.assureid.net/2014/09](#page-6-0) > [Subscription](#page-14-0) Complex Type : Name Element

Namespace <http://services.assureid.net/2014/09>

**Type**

xs:string

#### **Diagram**

<> Name: (optional) xs:string

#### **Overview**

[Name](#page-96-0) optional *xs:string*

### **Source**

<xs:element minOccurs="0" name="Name" nillable="true" type=

### **See Also**

[Subscription](#page-14-0) Complex Type | [http://services.assureid.net/2014/09](#page-6-0)

Copyright © 2015-2018, Acuant Inc., All Rights Reserved.

## <span id="page-97-0"></span>**StorePII Element**

Collapse All

[http://services.assureid.net/2014/09](#page-6-0) > [Subscription](#page-14-0) Complex Type : StorePII Element

Namespace <http://services.assureid.net/2014/09>

**Type**

xs:boolean

#### **Diagram**

<> StorePII: (optional) xs:boolean

#### **Overview**

[StorePII](#page-97-0) optional *xs:boolean*

#### **Source**

<xs:element minOccurs="0" name="StorePII" type="xs:boolean"

### **See Also**

[Subscription](#page-14-0) Complex Type | [http://services.assureid.net/2014/09](#page-6-0)

Copyright © 2015-2018, Acuant Inc., All Rights Reserved.